**Automated Programming of Explicit Shallow-water Models Part I. Linearized Models with Linear or Quadratic Friction**

R. F. Henry

Institute of Ocean Sciences Department of Fisheries and Oceans Sidney, B.C. V8L 4B2

1982

**Canadian Technical Report of Hydrography and Ocean Sciences No. 3**

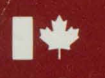

Fisheries

Pêches et Océans and Oceans

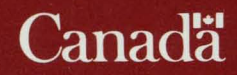

#### Canadian Technical Report of Fisheries and Aquatic Sciences

Technical reports contain scientific and technical information that contributes to existing knowledge but which is not normally appropriate for primary literature. Technical reports are directed primarily toward a worldwide audience and have an international distribution. No restriction is placed on subject matter and the series reflects the broad interests and policies of the Department of Fisheries and Oceans, namely, fisheries and aquatic sciences.

Technical reports may be cited as full publications. The correct citation appears above the abstract of each report. Each report is abstracted in *Aquatic Sciences and Fisheries Abstracts* and indexed in the Department's annual index to scientific and technical publications.

Numbers 1-456 in this series were issued as Technical Reports of the Fisheries Research Board of Canada. Numbers 457-714 were issued as Department of the Environment, Fisheries and Marine Service, Research and Development Directorate Technical Reports. Numbers 715-924 were issued as Department of Fisheries and the Environment, Fisheries and Marine Service Technical Reports. The current series name was changed with report number 925.

Technical reports are produced regionally but are numbered nationally. Requests for individual reports will be filled by the establishment listed on the front cover and title page. Out-of-stock reports will be supplied for a fee by commercial agents.

#### Rapport technique canadien des sciences halieutiques et aquatiques

Les rapports techniques contiennent des renseignements scientifiques et techniques qui constituent nne contribution aux connaissances actuelles, mais qui ne sont pas normalement appropries pour la publication dans un journal scientifique. Les rapports techniques sont destinés essentiellement à un public international et ils sont distribués à cet échelon. Il n'y a aucune restriction quant au sujet; de fait, la série reflète la vaste gamme des intérêts et des politiques du ministère des Pêches et des Océans, c'est-à-dire les sciences halieutiques et aquatiques.

Les rapports techniques peuvent être cités comme des publications complètes. Le titre exact paraît au-dessus du resume de chaque rapport. Les rapports techniques sont resumes dans la revue *Resumes des sceiences aquatiques et halieutiques,* et ils sont classes dans l'index annual des publication scientifiques et techniques du Ministère.

Les numéros 1 à 456 de cette série ont été publiés à titre de rapports techniques de l'Office des recherches sur les pêcheries du Canada. Les numéros 457 à 714 sont parus à titre de rapports techniques de la Direction générale de la recherche et du développement, Service des pêches et de la mer, ministère de l'Environnement. Les numéros 715 à 924 ont été publiés à titre de rapports techniques du Service des . peches et de la mer, ministere des Peches et de l'Environnement. Le nom actuel de la serie a ete etabli lors de la parution du numéro 925.

Les rapports techniques sont produits à l'échelon régional, mais numérotés à l'échelon national. Les demandes de rapports seront satisfaites par I'etablissement auteur dont Ie nom figure sur la couverture et la page du titre. Les rapports epuises seront fournis contre retribution par des agents commerciaux.

## Canadian Technical Report of Hydrography and Ocean Sciences 3

#### 1982

# AUTOMATED PROGRAMMING OF EXPLICIT

## SHAllOW-WATER MODELS

# Part I. linearized Models with

## linear or Quadratic Friction 34,733

by

R.F. Henry

Institute of Ocean Sciences Department of Fisheries and Oceans Sidney, B.C. V8l 482

O Minister of Supply and Services Canada 1982 ISSN 0711-6764 Cat. No. FS 97-18/3

Correct citation for this publication:

Henry, R.F. 1982. Automated programming of explicit shallow-water models. Part I. Linearized models with linear or quadratic friction. Can. Tech. Rep. Hydrogr. Ocean Sci. 3 : iv + 70 p.

 $\label{eq:4} \mathcal{L}(\mathcal{L}_{\mathcal{M}}^{\mathcal{L}}(\mathcal{L}_{\mathcal{M}})) = \mathcal{L}(\mathcal{L}_{\mathcal{M}}^{\mathcal{L}}(\mathcal{L}_{\mathcal{M}}^{\mathcal{L}}))$ 

 $\mathcal{X}=\{x,0\}$  ,  $\mathcal{X}=\mathcal{X}$ 

**Barrier** 

(月) 华语的

 $\sim 2.3 \times 10^{-4}$ 

in all off

# CONTENTS

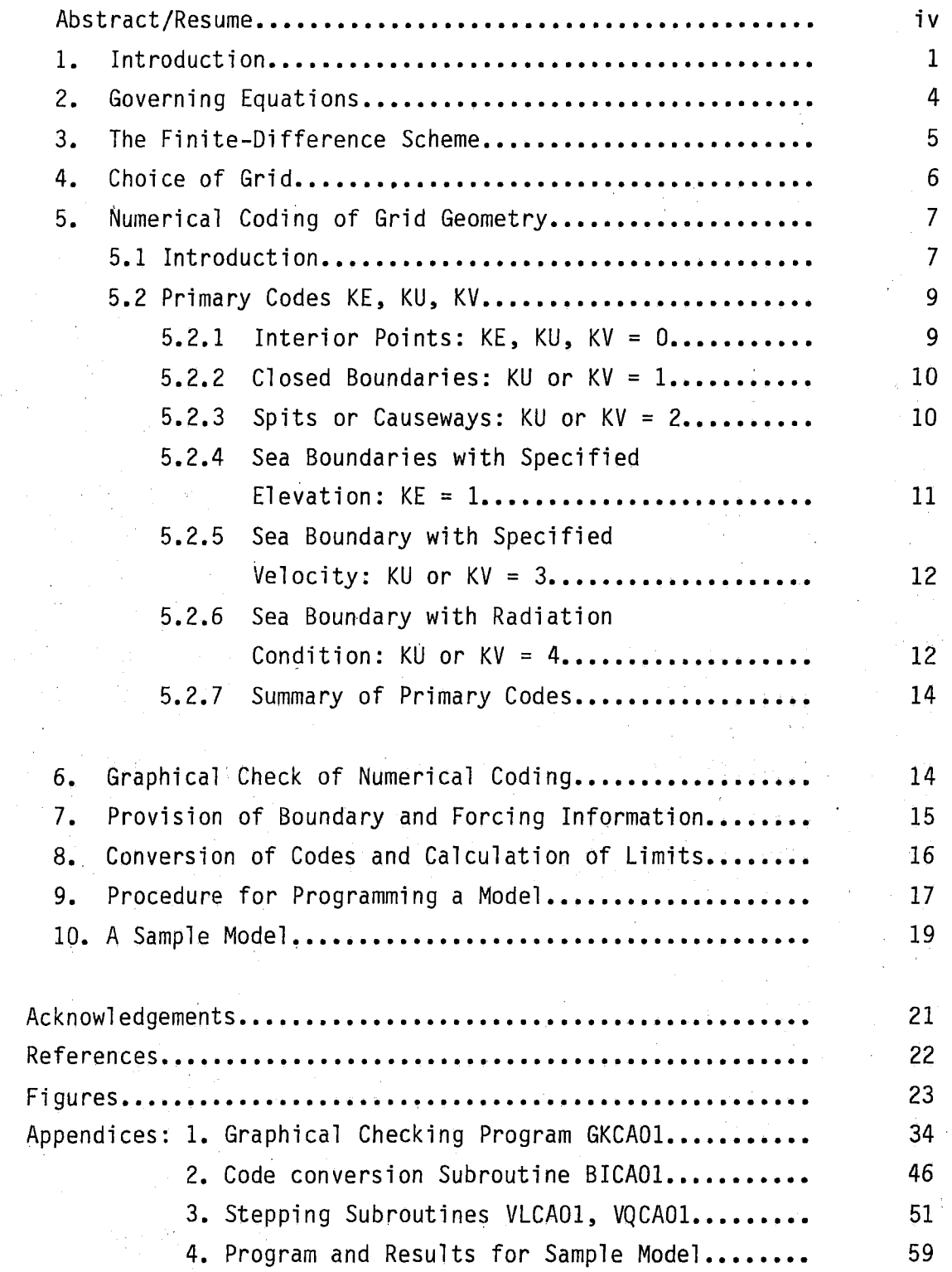

#### ABSTRACT

Henry, R.F. 1982. Automated programming of explicit shallow-water models. Part I. Linearized models with linear or quadratic friction. Can. Tech. Rep. Hydrogr. Ocean Sci. 3 : iv + 70p.

This report describes a system for reducing the programming effort required to develop explicit finite-difference models of shallow-water phenomena. Information about the model geometry is reduced to a set of numerical codes, which are checked graphically. These codes are used during model runs to control the finite-difference calculations throughout the model. Use of standard predeveloped subroutines provided greatly reduces the likelihood of programming error and speeds up model development for a modest increase in computing costs.

Key words: programming, shallow-water, model, automated.

# RÉSUMÉ

Le present rápport décrit un système qui permet de réduire l'effort de pour élaborer des modèles explicites de programmation nécessaire différences finies de phénomènes qui se produisent en eau peu profonde. L'information concernant la géométrie des modèles est réduite a une série de codes numériques, qui sont vérifiés graphiquement. Ces codes sont utilisés au cours des essais de modèles afin de contrôler, pour l'ensemble L'utilisation des sousdu modèle. les calculs des différences finies. programmes normalisés pré-développés réduit de beaucoup les possibilites d'erreur de programmation et accélère le développment de modèles au prix d'une légère augmentation des coûts de calcul.

Mots-clés: programmation, eau peu profonde, modèle, automatisé.

iν

#### 1. Introduction:

This report describes a method which simplifies numerical modelling of long-wave phenomena such as tides, tsunamis and storm surges. The .  $g$ cverning shallow water equations are represented by means of a common explicit finite-difference scheme; the main innovation is the method proposed for automating programming of all the calculations required in the interior of the model and at the boundaries. The latter may include closed (land) boundaries, for which a zero normal transport condition is assumed, boundaries where waves radiate out of a model into adjacent water bodies, and boundaries at which the exchange with a river or adjacent sea can be specified as a function of time. Different procedures are required in each of these cases and all differ from the calculations carried out at interior points of the model.

The irregular geometry of most model domains complicates programming very severely. Normally at each time step, variables are computed row by row (or column by column) across a model grid. Unless a boundary happens to be parallel to a coordinate axis, the row (column) where the boundary is located varies from row to row (column to column) and the program must contain instructions identifying which grid meshes in each row (column) require special boundary calculations. But the same type of calculation is required at all boundary points of similar nature, irrespective of position on the grid. It follows that the problem of defining where a particular type of boundary calculation is required can be separated from that of defining the actual calculation to be carried out.

Instead of programming the specific steps necessary at each variable point on the grid, it is proposed to allocate an integer code indicating the nature of each such point and later to deduce the required calculations from this numerical code. In this way the task of programming the finite-difference calculations is split into two distinct stages:

a) numerical coding of the geometry of the model domain,

b) provision of a general time-stepping subroutine which can perform the computation required at each grid-point, given the corresponding code.

The major advantage of this approach is that although stage a) must be carried out each time a new modelling problem is tackled, stage b) need be done only once, should the same finite-difference method be suitable for subsequent models. This eliminates a recurring source of programming errors.

Leendertse [1] made partial use of this concept and later Heaps [2] implemented it fully; however the method is cumbersome when applied to the particular finite-difference scheme used in the latter paper. Because both components were defined at all velocity-points, there were 19 distinct types of velocity point even though only two types of boundary were This made it difficult to code model geometry correctly, permitted. Sparticularly in the absence of independent checking programs. An important part of the system described in this report is a plotting program which spermits convenient graphical checks on the correctness of the numerical coding done at stage a). The model boundaries are plotted, using different styles of line (e.g. full, broken, dashed) to indicate boundaries according to type, thus permitting napid detection of errors in coding of the model geometry.

To summarize the proposed method, the user is required to choose a Cartesian grid for the area being modelled and to provide a corresponding array of mean water depths. The position and nature of the various boundaries are then coded, as explained in detail in §5 and the coding is checked using pre-developed graphical programs. The numerical model is then programmed, all the necessary finite-difference calculations being carried out in a pre-developed time-stepping subroutine. The user must provide information, in the form of a subroutine, concerning any forces or time-dependent boundary conditions influencing the water body. A sample model is discussed in §10.

A model programmed as proposed here takes roughly 20% more computing time than an equivalent model in which the finite-difference equations are programmed directly for the particular grid in question, but the saving in programming time is substantial. Memory requirements are increased by the heed to store arrays of integer codes : the various methods which can be used to minimize this additional storage are not considered here, as, in general, they are machine-dependent.

The programs described are written in ANSI FORTRAN 77.

,

### 2. Governing Equations

The programs discussed in this report apply to problems, which can be described adequately by the partly linearized shallow-water equations.

$$
n_{\mathbf{t}} = -(\mathbf{d}u)_{\mathbf{x}} - (\mathbf{d}v)_{\mathbf{y}}
$$
 (1)

$$
u_{t} = -g_{\eta} + fv - F^{(u)} + G^{(u)}
$$
\n
$$
v_{t} = -g_{\eta} - fu - F^{(v)} + G^{(v)}
$$
\n(2)

where

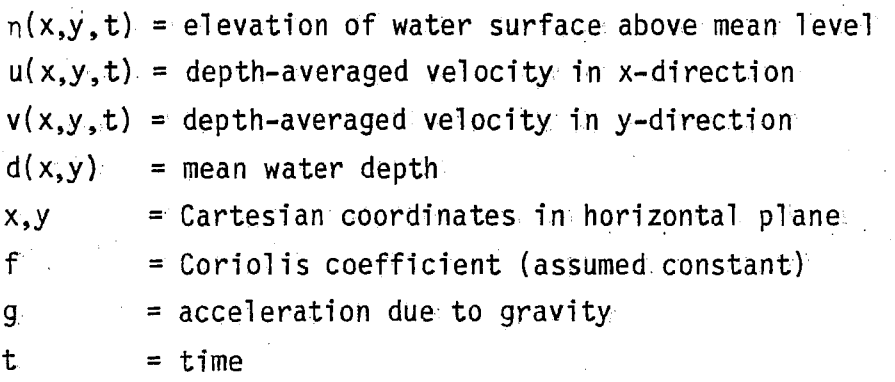

F(u)and F(v) represent friction terms. In one' of the stepping subroutines supplied (VLCA01), provision is made for friction being linearly proportional to velocity, i.e.

$$
F^{(u)} = ru \qquad ; \qquad F^{(v)} = rv \qquad , \qquad (4)
$$

where r is a (linear) friction coefficient. An alternative subroutine  $VQCAO1$ ) uses the more commonly assumed quadratic friction forms:

$$
F^{(u)} = ku(u^2 + v^2)^{\frac{1}{2}}/d
$$
;  $F^{(v)} = kv(u^2 + v^2)^{\frac{1}{2}}/d$  (5)

where k is a non-dimensional (quadratic) friction coefficient. The stepping subroutines currently available use constant values of r or k throughout the model domain.

The terms  $G(u)$  and  $G(v)$  in equations (1) - (3) represent forcing terms, such as surface wind stress, equilibrium tide gradient, etc, which may vary with x.y.t. Appropriate values for these must be specified for the particular problem being considered. by means of a user-provided subroutine (§7).

#### 3. The Finite-Difference Scheme.

The simple Richardson grid shown in Figure 1 was chosen as the basis for the finite-difference scheme on the grounds that it minimizes storage and permits particularly simple simulation of coastlines. At interior points of the grid. equations (1) to (3) are represented by the following finite-difference forms:

$$
\frac{n_{ij}^{'} - n_{ij}}{\Delta t} = -\frac{(d_{ij} + d_{i+1,j})u_{i+1,j} - (d_{i-1,j} + d_{ij})u_{ij}}{2.\Delta x}
$$
\n
$$
-\frac{(d_{ij} + d_{i,j+1})v_{i,j+1} - (d_{i,j-1} + d_{ij})v_{ij}}{2.\Delta y}
$$
\n(6)

$$
\frac{u'_{ij} - u_{ij}}{\Delta t} = -g \frac{n'_{ij} - n'_{i-1,j}}{\Delta x} + f\tilde{v}_{ij} - F(u) + G(u) \qquad (7)
$$

$$
\frac{v'_{\mathbf{i}\,\mathbf{j}} - v_{\mathbf{i}\,\mathbf{j}}}{\Delta t} = -g \frac{n'_{\mathbf{i}\,\mathbf{j}} - n'_{\mathbf{i}\,\mathbf{j}-1}}{\Delta y} - f\tilde{u}'_{\mathbf{i}\,\mathbf{j}} - F(v) + G(v) \tag{8}
$$

where

 $\Delta t$  = time step  $\Delta x, \Delta y$  = grid interval sizes in in x,y directions respectively  $d_{ij}$  = mean water depth at elevation point  $n_{ij}$ 

$$
\tilde{u} = \frac{1}{4} [u + u + u + u ]
$$
 (9)

$$
\tilde{v} = \frac{1}{4} [v + v + v + v + v] \qquad (10)
$$
  
ij  $4 \quad i-1, j \quad ij \quad i-1, j+1 \quad i, j+1$ 

Primes indicate variables updated during the current time step; unprimed variables are those evaluated at the previous step. The use of old (unprimed) values of v in the Coriolis term in (7) and new (primed) values of  $u$  in the corresponding term in  $(8)$  is necessary for stability  $[3]$ . Fortunately, it also eliminates the need to store any but the most recently updated values of each variable, provided that the equations are applied in the order given, that is, at each time step, all  $n_{ij}$  are updated, then all the  $u_{i,j}$ , and finally all the  $v_{i,j}$ . The same stability and storage conclusions apply if variables are evaluated in the order  $n, v, u$ , using old values of u in the v-equation and new values of v in the u-equation. To reduce possible bias, the stepping subroutines VLCAO1 and VQCAO1 evaluate the variables in the order  $\eta'$ ,  $u'$ ,  $v'$ , on odd-numbered steps and  $n'$ ,  $v'$ ,  $u'$ , on even-numbered steps.

Strictly speaking, equations (6)-(8) imply that  $u_{1,j}$  and  $v_{1,j}$  are evaluated  $\Delta t/2$  later than n<sub>ij</sub>, but normally they are regarded as pertaining to the same time level. The distinction is important only when calculating quantities which depend on phase differences between elevation and velocity, for example, energy flux, and then only when there are relatively few time steps per wave period.

#### 4. Choice of Grid.

In finite-difference models, coastlines have to be represented approximately by line segments of a rectangular grid. Often the need to obtain a reasonable fit to an actual coastline is the principal factor determining the choice of mesh size for the grid. Figure 2 shows a typical situation, where the mesh size and orientation of the grid have been chosen to give a compromise between the following requirements:

- (i) the closest boundaries of the model should fit the actual coastlines with reasonable accuracy
- (ii) that one of the coordinate axes of the grid should be aligned with the expected principal direction of currents at the sea boundary

In theory, requirement (i) can be satisfied to any required degree simply by reducing the grid mesh size sufficiently. However, computer storage and time limitations often dictate the minimum practicable mesh size. Since the minimum time step permissible for computational stability with equations  $(6)-(8)$  is related to mesh size by  $[3]$ 

$$
\Delta t \leq \frac{\Delta x \cdot \Delta y}{[gd_{\text{max}}(\Delta x^2 + \Delta y^2)]^{1/2}} \tag{11}
$$

reducing the mesh size by a factor of 2, for instance, involves halving the time step as well as quadrupling the number of variables to be stored, thus increasing by a factor of 8 the computation time required to run the model for a fixed length of real time.

#### 5. Numerical' Coding of Grid Geometry.

#### 5.1 Introduction

The working programs described in the report constitute a simplified version of an automated system being developed for converting information about model coastlines into specification of the required finite-difference formulas. An overall view of the final system is shown in Figure 3. When the whole set of programs is available, the normal starting point will be at Box A, Figure 3: a video display with graphics tablet or cursor will be used to overlay a suitable grid on the area being modelled and subsequently to select which line segments of the grid are to represent the various boundaries. A program represented by Box B will then convert this information into "primary" codes (integer arrays KE, KU, KV), which define the general nature of the finite-difference treatment required at all  $n$ , u and v points respectively on the model grid.

\* N.B. See §5.2.6.

Since graphical entry of model geometry is likely to be hardwaredependent, work on steps A and B has been postponed and, for the present, the normal starting point is Box F. This means that the user enters the codes KE,KU,KV directly in numerical form, as detailed in §5.2, and then, proceeding to step G, uses a graphical program (GKCAOl) to check for coding errors.

 $\cdot$  |

Some processing of the coded information is required before it can be used in a stepping subroutine. In order to set up the finite-difference equations correctly in even the simplest linear model, it is necessary to distinguish between similar types of boundary with different orientations. For instance, different finite-difference calculations are generally required at land boundaries on opposite sides of a model. For such reasons, the primary codes are next converted by a program  $(BICAO1)$ , represented by Box C, Figure 3, into more complicated codes, IE,IU,IV, here termed "intermediate codes", which express the necessary distinctions between different boundaries. The intermediate codes are defined in detail in Figure 9, in case some user wishes to improve or modify the stepping subroutines; otherwise, there is no need to concern oneself with details of the intermediate codes. The conversion program also computes the bounds of the model area to be scanned by the stepping subroutine at each time-step (see §8).

When this approach to model construction was first tried, specifying 'what are now the intermediate codes was the first step in the coding process (Box H). Even with the aid of a graphical checking program (Box f), this takes considerably greater time and effort than defining the model geometry by means of primary codes (Boxes F, G and C) and the 1atter entry method has superseded the former.

The intermediate codes are adequate to specify all the different calcuiations required in problems involving linear or quadratic friction but no advection terms, that is, models using subroutines VLCAO1 (Box J) or VQCAOI (Box K). When the equations of motion (6)-(8) are amended to cope with non-linear effects, such as advection, one-sided (asymmetric)

- 8 -

definitions of various terms are necessary at boundaries. Furthermore, where two boundaries form a corner, special formulas are needed to cope with the overlapping asymmetric calculation regimes. Consequently, when at a later stage of this project, a subroutine (Box E) is developed to handle the time-stepping finite-difference calculations for the fully nonlinear shallow water equations, it will be necessary to convert the intermediate codes at Box D to an even more diversified set of "secondary codes", NE,NU and NV, capable of distinguishing all the various combinations of asymmetric boundary formulas required. Work is in progress on programs to perform steps D and E.

It is intended also to use the numerical codes to specify the areas for active computation in programs designed to analyse the output of numerical models. For example, production of a cotidal chart from the output of a tidal model involves harmonic analysis and contouring over sea areas only; the region of the grid over which to carry out the appropriate calculations could be derived automatically from the numerical codes.

#### 5.2 Primary Codes KE, KU, KV

The nature of the variable points  $n_{ij}$ ,  $u_{ij}$ ,  $v_{ij}$  associated with the ij<sup>th</sup> mesh of the model grid (Figure 1) is conveyed by respective integer primary code numbers KE(I,J), KU(I,J), KV(I,J). The arrays KE,KU,KV have the same dimensions as the arrays  $n_{i,j}$ ,  $u_{i,j}$ ,  $v_{i,j}$  respectively.

#### $5.2.1$  Interior Points: KE, KU, KV = 0

An elevation point, $n$ , in the interior of a model, not directly affected by boundary conditions, is governed by equation (6) and is given a primary code KE <sup>=</sup> O. Similarly, interior u-points and v-points, where the finite-difference calculations required are (7) or (8) respectively, are given codes  $KU = 0$  or  $KV = 0$  (see Figure 4).

- 9 -

#### 5.2.2 Closed Boundaries: KU or KV = 1

As explained in §4, coastlines are represented by strings of line segments on the model grid. Assuming that there is no volume transport through such boundaries, they can be represented by putting the appropriate .velocity component, u or v, identically equal to zero at every u- or vpoint lying on line segments representing the coastline. The time-stepping subroutines VLCAO1 and VQCAO1 are instructed to set the appropriate velocity component to zero by setting the corresponding primary codes to  $KV = 1$ , as for example in Figure 4.

#### 5.2.3 Spits or Causeways: KU or KV = <sup>2</sup>

A spit or causeway or a narrow barrier island can be represented by putting  $u = 0$  or  $v = 0$  as appropriate on one or more suitably chosen line segments. For later purposes, a distinction has to be drawn between these variable-points and those on closed boundaries representing coastlines. For this reason, the code KU = 2 or KV = 2 is used in these cases where a narrow barrier separates two bodies of water.

Figure 4 shows a sample model grid illustrating all the primary codes introduced so far. It may be noted that while the area being model 1ed can be covered effectively by a 6 x 5 grid, an extra column of u-points and an extra row of v-points must be included to represent the right-hand and upper boundaries respectively. Thus appropriate dimensions for the variables  $n_{ij}$ , u<sub>ij</sub>, and v<sub>ij</sub> in this case would be 6 x 5, 7 x 5, and ,6 x 6 respectively. The arrays KE, KU, KV are of corresponding size.

Where the code KE, KU or KV = 0 appears in Figure 4, finite-difference calculations are never required since the corresponding variable point lies on land. At these points the codes should be set equal to zero nevertheless, as if they were interior points. In the primary to secondary

conversion program BICAOl (Box C, Figure 3) bounds are computed for the area to be actively scanned at each time-step by the stepping subroutines and variable-points on land or outside the boundaries of the model are subsequently ignored.

#### 5.2.4 Sea Boundaries with Specified Elevation: KE = 1

Where the area of sea being modelled is contiguous with another water body, the boundary line between the two is termed a sea boundary or sometimes an open boundary. In general, the two water bodies will interact, or to be more specific in the present context, long waves may pass in all directions across the boundary. In this case, the model is ill-posed unless suitable boundary conditions can be provided. This may be possible from theoretical knowledge or on the basis of tide gauge readings in the case of surface elevation, or current meter measurements in the case of velocity.

Where a model has a sea boundary at which elevation can be specified as a function of time, the code for elevation-points which 1ie on this boundary is  $KE = 1$ . An example is shown in Figure 5. The user supplies a subroutine, here arbitrarily called UFORCE, which, when called just prior to the stepping subroutine at each step, places the updated values of boundary elevations in certain designated arrays (see §7),ready for use in the stepping subroutine.

It should be noted that since the stepping subroutines always require n, u, v arrays with dimensions  $M \times N$ ,  $(M+1) \times N$ ,  $M \times (N+1)$ respectively, for the model in Figure 5 these arrays must be 7  $\times$  5, 8  $\times$  5 and 7 x 6, i.e. the u array has an extra, dummy column in this case. Once again, the arrays KE, KU, KV should have the same dimensions as  $n, u, v$ respectively.

The expressions used in equations (7) and (8) for the Coriolis terms are not suitable for velocity points lying on a sea boundary where elevation is specified, because the spatial averaging involves velocity

points outside the model boundary. It was decided to use one-sided approximations in all such cases, using the mean of the nearest two velocity components inside the boundary. For example, in the model shown in Figure 5, the stepping subroutine would represent the velocity in the Coriolis term for  $v_{73}$  (point A) by the expression

 $\tilde{u}_{73} = \frac{1}{2} [ u_{72} + u_{73} ]$ 

rather than by equation (10). Boundary velocity points of this type should be allocated codes KU = 0 or KV = 0; the necessary program changes are arranged automatically by setting appropriate intermediate codes IU or IV from the primary codes KE through execution of subroutine BICA01.

## 5.2.5. Sea Boundary with Specified Velocity: KU or KV = <sup>3</sup>

A model may have sea boundaries at which velocity normal to the boundary is specified as a function of time. The primary code for a u-point or y-point lying on such a boundary is  $KU = 3$  or  $KV = 3$ respectively. An example is shown in Figure 5. Again, the updated values of the boundary velocities required are placed in designated arrays by the user-written subroutine UFORCE (see §7) at each time step.

#### 5.2.6 Sea Boundary with Radiation Condition: KU or KV =4

Where there are good grounds for assuming that no waves enter the .model area from an adjacent water body, it is appropriate to use <sup>a</sup> radiation condition on the sea boundary between the two. This permits waves reaching the sea boundary from the interior of the model to pass out of the model domain.

When choosing the model grid initially, radiating sea boundaries parallel to the x-axis of the model should be placed to run through v-points on the grid (as illustrated in Figure 5). Similarly, those parallel to the y-axis should run through u-points. It is assumed that the radiation problem can be treated one-dimensionally at each velocity point on the sea boundary and thus that the surface elevation and normal velocity at the boundary are related by

outward normal velocity = 
$$
(g/d)^{1/2}
$$
 x elevation

Since there are no elevation points actually on the boundary, the nearest interior elevation value is taken instead, so that the formulas used in the stepping subroutines for u-points on radiating boundaries facing in the positive or negative x-direction are respectively:

$$
\mathsf{or} \, \Box
$$

$$
u_{ij} = (g/d_{i-1,j})^{1/2} \cdot n_{i-1,j}
$$

 $u_{ij} = - (g/d_{ij})^{1/2}$  .  $n_{ij}$ 

Similarly, at radiating sea boundaries facing in the positive or negative y-directions, the formulas used are respectively:

$$
v_{ij} = (g/d_{i,j-1})^{1/2} \cdot n_{i,j-1}
$$

$$
\mathbf{v}_{ij} = - (g/\mathbf{d}_{ij})^{1/2} \cdot \mathbf{n}_{ij}
$$

For example, in the model shown in Figure 5, at each time step, the new velocity values  $v_{46}^{\prime}$ ,  $v_{56}^{\prime}$ , on the radiating boundary are found from the newly-updated elevations  $n_{4.5}$ ,  $n_{5.5}$  by putting

$$
v_{46}' = (g/d_{45})^{1/2} \cdot n_{45}' \cdot v_{56}' = (g/d_{55})^{1/2} \cdot n_{55}'
$$

This simple but effective radiation condition was introduced by Heaps [4]. In practice, transmission across the boundary is nearly complete for waves impinging normally on the boundary, but there is considerable unwanted reflection when the angle of incidence exceeds  $45^{\degree}$ . Tests show

- - -- -~-- -- ---~--------~-------------~--------~------------

or

that use of the radiation condition can reduce the permissible time step by as much as 50%. Equation (11) should therefore be amended to:

 $-14 -$ 

$$
\Delta t \leq \frac{\Delta x \cdot \Delta y}{2\left[ g d \max\left( \Delta x^2 + \Delta y^2 \right) \right]^{1/2}}
$$
 (12)

to ensure stability in models using the above type of radiating boundary. In practice it may be found possible to increase  $\Delta t$  to between 70 or 80% of the value given by (11) without causing instability.

#### 5.2.7 Summary of Primary Codes

Elevation Points

 $KE = 1$  specified elevation at sea boundary = 0 elsewhere

#### Velocity Points

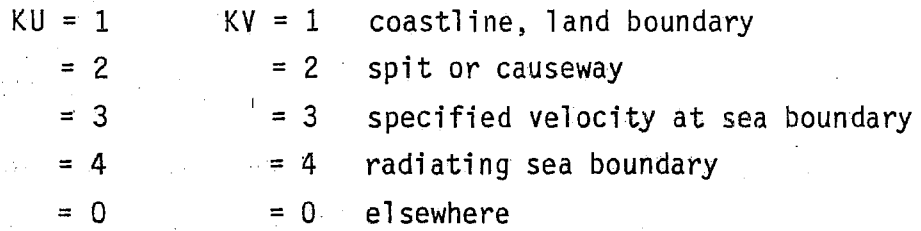

#### <sup>i</sup> 6. Graphical Check of Numerical Coding

In order to check that model geometry has been coded correctly, a program (GKCAO1) is provided which plots the model boundaries (Box G, Figure 3) as represented by the primary codes KE, KU and KV. The plotting scale can be set equal to that on which the model grid is laid out, so that by overlaying the plot on the chart the correctness of the numerical coding

can be readily checked. The plotting program uses standard CALCOMP graphical routines and is documented internally (see Appendix 1).

It is recommended that the coding be checked in this manner whenever the codes are changed for any reason. In fact, it is this facility for checking the coding of the model geometry which makes this system of automatic programming really practicable.

A similar program (GICAO!) is available for plotting the boundaries using the intermediate codes IE, IU, IV as input, but is not listed in this report since it is very unlikely that future users will choose to enter the intermediate codes directly.

#### 7. Provision of Boundary and Forcing Information

The user is expected to provide a subroutine UFORCE, which supplies appropriate values of the forcing stresses  $G^{(u)}_{i,j}$ and  $G^{(v)}_{i,j}$  at u and v points, and whatever values of  $n_{i,j}$ , u<sub>ij</sub> or v<sub>ij</sub> are specified at sea boundaries (§§5.2.4, 5.2.5). Since in general these values will be timedependent, e.g. wind stresses, this subroutine will normally be called at each time step, just prior to the stepping subroutines, as shown in Figure 7. An example of this type of subroutine, corresponding to the sample model discussed in §10, is shown in Figure 4.

The values provided by UFORCE must be stored in specific arrays in order to be available to the stepping subroutine. The forcing terms  $G^{(u)}_{ij}$ and G $_{1}^{\backslash\rm V}$ are stored in arrays (GU and GV in App. 3, 4) which have the same dimensions as  $u_{ij}$  and  $v_{ij}$  respectively.

In transferring values of  $n_{i,j}$ ,  $u_{ij}$ ,  $v_{ij}$  for sea boundaries from the user subroutine UFORCE to the stepping subroutines, some economy in storage has been sacrificed for the sake of convenience and generality.

Arrays BL, BR, BB and BT are defined for storing the required values at the left, right, bottom and top edges of the model grid, respectively. It helps if these arrays are visualized as lying parallel to the edges of the grid, as shown in Figure 6, which refers to the same model as Figure 5. Projecting straight outwards from each variable point on a sea boundary where a value has to be supplied shows the location in the associated storage array where UFORCE should place the required value. Thus, for the example in Figure 6, updated boundary values are stored as follows:

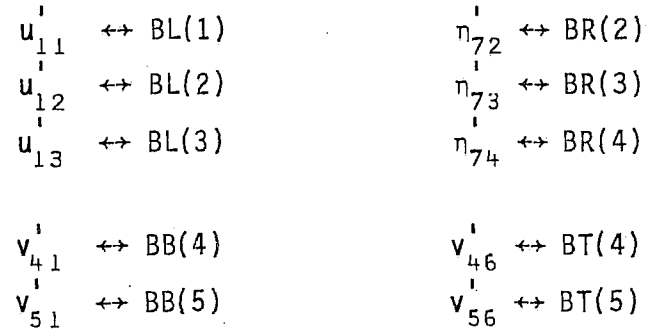

With this system, some locations in the boundary storage arrays are not used, but this is counterweighed by the convenience of having storage array subscripts identical to one of the grid variable subscripts. Updated boundary values cannot in general be placed directly into the grid variable arrays, because some values from the previous time step may be required in the finite-difference formulas.

#### 8. Conversion of Codes and Calculation of Limits

After the primary codes KE, KU, KV, have been verified and stored on file, they are converted (at stage C, Figure 3) to intermediate codes IE, IU, IV, by a subroutine BICA01 provided (see Appendix 2). Subsequently, in the same program, the area of the grid which must be scanned at each time step by the stepping subroutine is deduced from the intermediate codes. It is assumed that the finite-difference calculations will be performed column by column through the grid. A lower limit JB and an upper limit JT is worked out for the range of grid meshes in each column for which computations are required in the stepping subroutine. This information

enables the stepping subroutine to ignore variable points lying on the grid but outside the model domain and so economizes in computing time.

#### 9. Procedure for Programming a Model

Assuming that the primary codes have been entered, checked and converted, the output of the conversion program (Box C, Figure 3), consisting of files containing the intermediate codes IE, IU, IV and column limits JB, JT, is now available for use in the model. Other requirements are a user-written subroutine UFORCE for providing boundary values (see §7 and example, Appendix 4) and a file containing an array of mean water depths, D.

The flowchart in Figure 7 shows the essential steps common to most models and the following notes refer to correspondingly labelled boxes in that figure:

- (A) Appropriate values of physical parameters, such as f,g,k are read in from file. Also entered here are program parameters to specify the length of run, to control the choice of starting conditions at step C, to set the intervals at which output is to take place (step G) and to specify which type of output is required. Information about the physical layout of the model is entered here by reading in files, prepared by the user, containing mean water depths and the primary codes.
- B) Intermediate codes and column limits are computed from the primary codes using the conversion program BICA01 (§8) and stored on file for use in the event of restart.
- C) On the first run, a model is normally started from a state of rest (all  $n$ ,  $u$ ,  $v = 0$ ), since synoptic initial conditions are hardly ever known. In tidal simulation, for example, a model is often started from rest and run for a few cycles. If analysis of the output shows that starting transients are still significant, the simulation is resumed, (steps I, J) for several more cycles.
- D} It is convenient in many cases to choose the time step so that some integer multiple of  $\Delta t$  is equal to a convenient time interval in the problem considered, e.g. one cycle in the case of a tidal model. Of course  $\Delta t$  must not exceed the limit dictated by stability requirements (see §§2, 5.2.6).
- E} The updated values specified in §7 are computed in subroutine UFORCE, provided by the user, and stored in the arrays GU, GV, BL, BR, BB, BT for use in step F (see example, Appendix 4).
- $F$ ) For this step, the user chooses between the two stepping subroutines VLCAOl and VQCA01, depending on whether the governing equations have linear or quadratic friction. The argument lists of these subroutines differ in only two terms (see Appendix 3) and consequently it is easy to replace one with the other.
- G) The selection of variables to be output has to be left to the user, since the information required depends on the problem considered. One general recommendation that can be made is that all the variables should be saved at a few intermediate times during each run, in the same format as the final output (step  $H$ ), so that the run can be resumed (steps I, J) if interrupted for any reason.
- H) The final output should be adequate to define the complete state of the model, in order to permit resumption of the run if necessary, (steps I, J).
- J) A dummy step, i.e. a call to UFORCE followed by a call to VQCAO1 with  $\Delta t$  set equal to zero, is required to evaluate  $u_{ij}$  and  $\tilde{V}_{ij}$ , when VQCAO1 is used. VLCAO1 does not use  $\tilde{u}_{ij}$ ,  $\tilde{V}_{ij}$ ,<br>so not storing  $\tilde{u}_{ij}$ ,  $\tilde{V}_{ij}$ , at step H facilitates replacement of VLCAOl with VQCAOl if required.

#### 10. A Sample Model

A very simple tidal model involving the grid shown in Figure 5 will be treated here as an illustration. The resulting program is listed in ... Appendix 4.

The mean water depths  $d_{ij}$  in metres are shown in the following table:

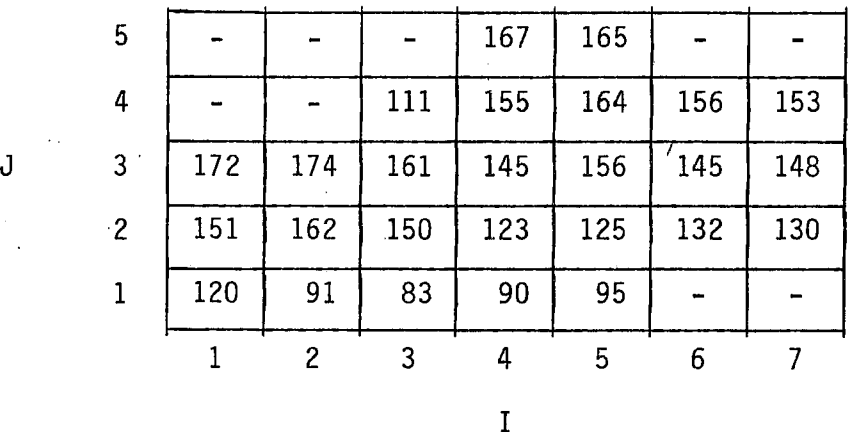

The forcing terms  $G^{(u)}$  and  $G^{(v)}$  in equations  $(2)$ ,  $(3)$ , for a tidal model originate from gravitational effects and in reality are so small that their effects in this coastal model would be negligible. Simply to make their contribution to the computed motion detectable, these terms will be assumed here to be  $10^4$  times larger than their true physical values. Only the dominant semi-diurnal lunar tide,  $M_2$ , which has frequency  $\omega = 1.4052.10^{-4} \text{ s}^{-1}$  will be considered.

Supposing that the x-axis of the model points  $30^0$  north of east, the corresponding forcing terms in equations (2) and (3) are then

$$
G(u) = -3.76.10^{-4} \sin(\omega t + 4.78.10^{-7}x - 2.76.10^{-7}y)
$$
  

$$
G(v) = 2.17.10^{-4} \sin(\omega t + 4.78.10^{-7}x - 2.76.10^{-7}y)
$$

(13)

where the coordinate origin is at B in Figure 5.

The following conditions are given at the sea boundaries:-

 $v_{n+1} = 0.12 \sin (\omega t - 0.077) m/s$  $v_{i,2}^{4\text{-}1}$  = 0.13 sin ( $\omega$ t - 0.096) m/s  $U_{1i} = 0.21 \sin \omega t$  *m/s*<br> $U_{1i} = 0.22 \sin \omega t$  *m/s*  $u_{12}^{11} = 0.22 \sin \omega t$  m/s  $u_{13}^{12}$  = 0.23 sin wt m/s  $n_{72} = 0.88 \sin(\omega t)$  $n_{73}^2 = 0.89 \sin(\omega t)$  $n_{74}^{3}$  = 0.90 sin(wt 0.135) m 0.138) m 0.140) m

 $(14)$ 

Other parameter values given are

 $f = 1.2.10^{-4} s^{-1}$  $q = 9.81 \text{ m/s}^2$  $\Delta x = 6000$  m  $\Delta y = 5000 \text{ m}$ 

To minimize starting transients, each of the forcing terms (13) and boundary conditions (14) is replaced with zero in the computer program until its first zero crossing occurs.  $\mathfrak{u}_{11}$ , $\mathfrak{u}_{12}$ , $\mathfrak{u}_{13}$  in (4) apply from the start at t=0, but the term  $\mathfrak{n}_{72}$  is treated in effect as Thus the boundary conditions

 $n_{72} = 0$  for t <  $0.135/w$  $= 0.89 \sin (\omega t - 0.135)$ , for  $t > 0.135/\omega$ 

It is assumed that at t=O, the system is at rest, that is, all n, u,v equal zero. The maximum permissible time step is 46.49 s according to (12). The number of time steps per tidal cycle was chosen to be 972, which gives an actual time step of 48.00187s.

The values computed for  $n$ , u, v at the end of steps 22 and 23 (by which point all the boundary driving terms are in effect) are included in Appendix 4, for checking purposes. After 10 cycles, most of the transient starting error is damped out and the solution is periodic within 1% error. The corresponding amplitudes and phases for all the variables, based on the 11th cycle, are listed at the end of Appendix 4. Each variable is assumed to be in the form A sin (wt +  $\phi$ ), where A is amplitude and  $\phi$  is phase 4ngle.

- 20 -

## Acknowledgements

The writer is most grateful to Kathie Holtham for helpful suggestions and programming through much of this project, to Joe Mildenburger for acting as test pilot, to Coralie Wallace for preparing the diagrams and to Pat Perras for typing this report.

### References

- 1. Leendertse, J.J. 1967. Aspects of a computational model for longperiod water-wave propagation. Memo RM-5294-PR, RAND Corp., Santa Monica.
- 2. Sielecki, A. 1968. An energy-conserving difference scheme for the storm surge equations. Mon. Weather Rev., Vol. 96, pp. 150-156.
- 3. Heaps, N.S. 1969. A two-dimensional numerical sea model. Phil. Trans. Roy. Soc., London, Ser. A, Vol. 265, pp. 93-137.
- 4. Heaps, N.S. 1974. Development of a three-dimensional numerical model of the Irish Sea. Rapp. P.-v. Reun. Cons. Int. Explor. Mer, Vol. 167, pp. 147-162.

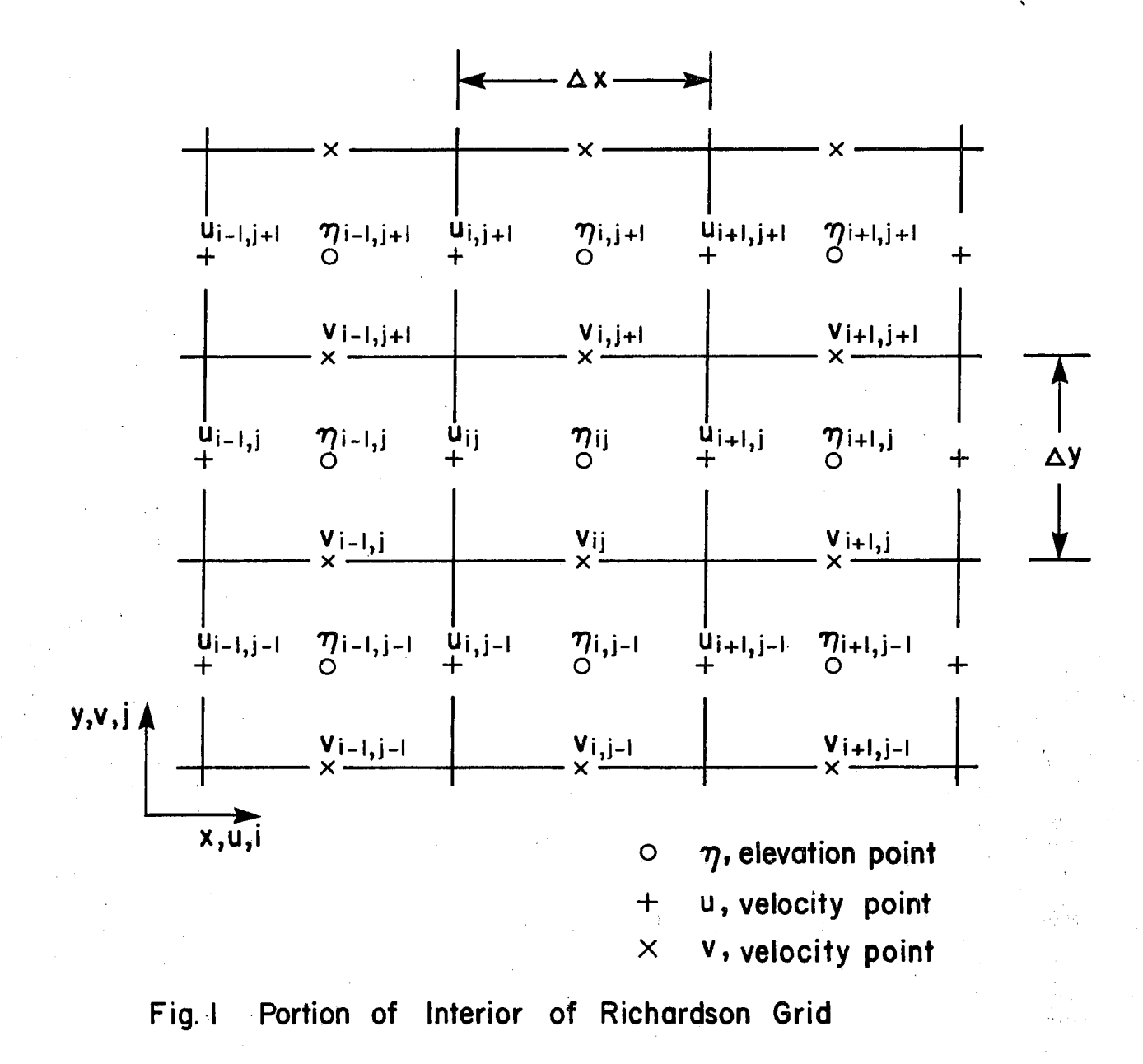

23

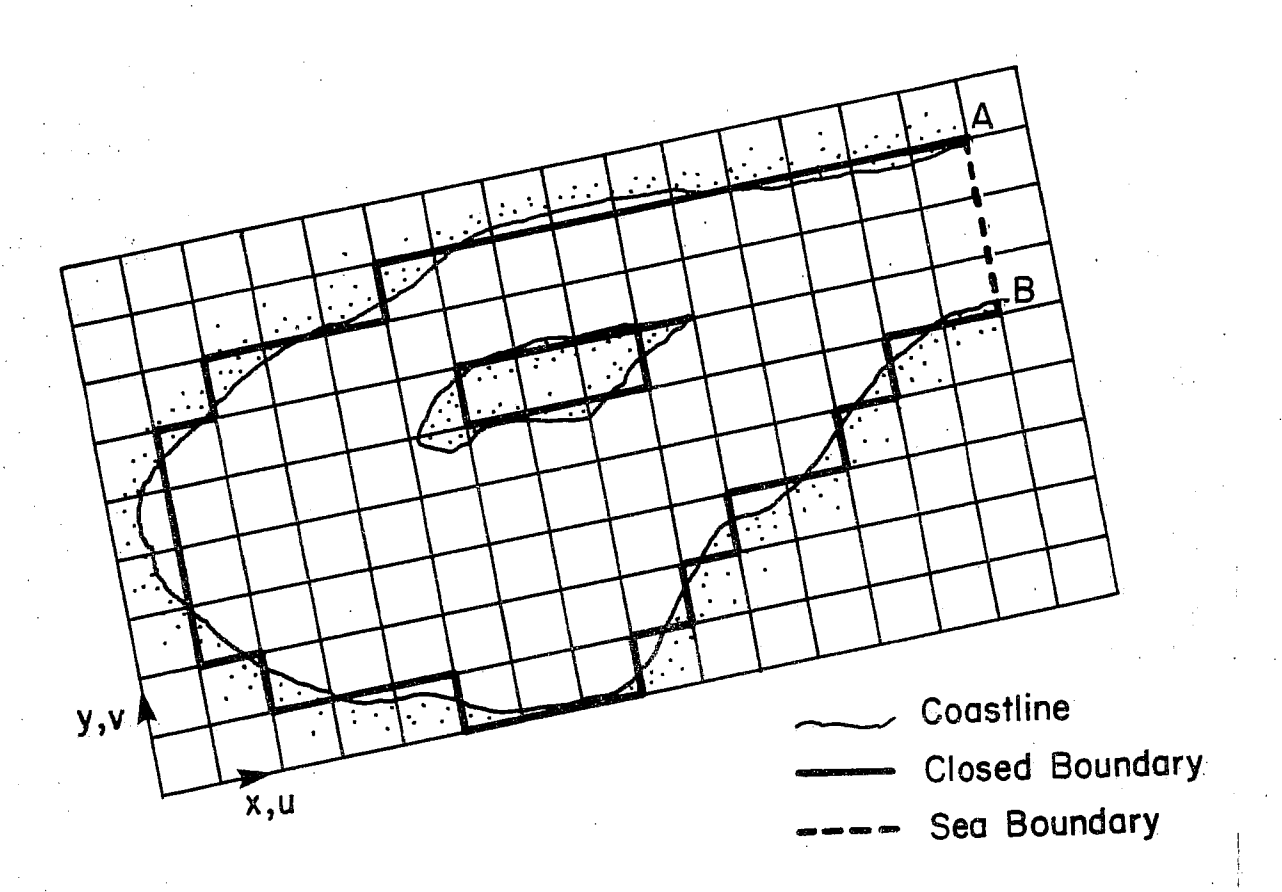

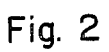

Example of Basin with Grid

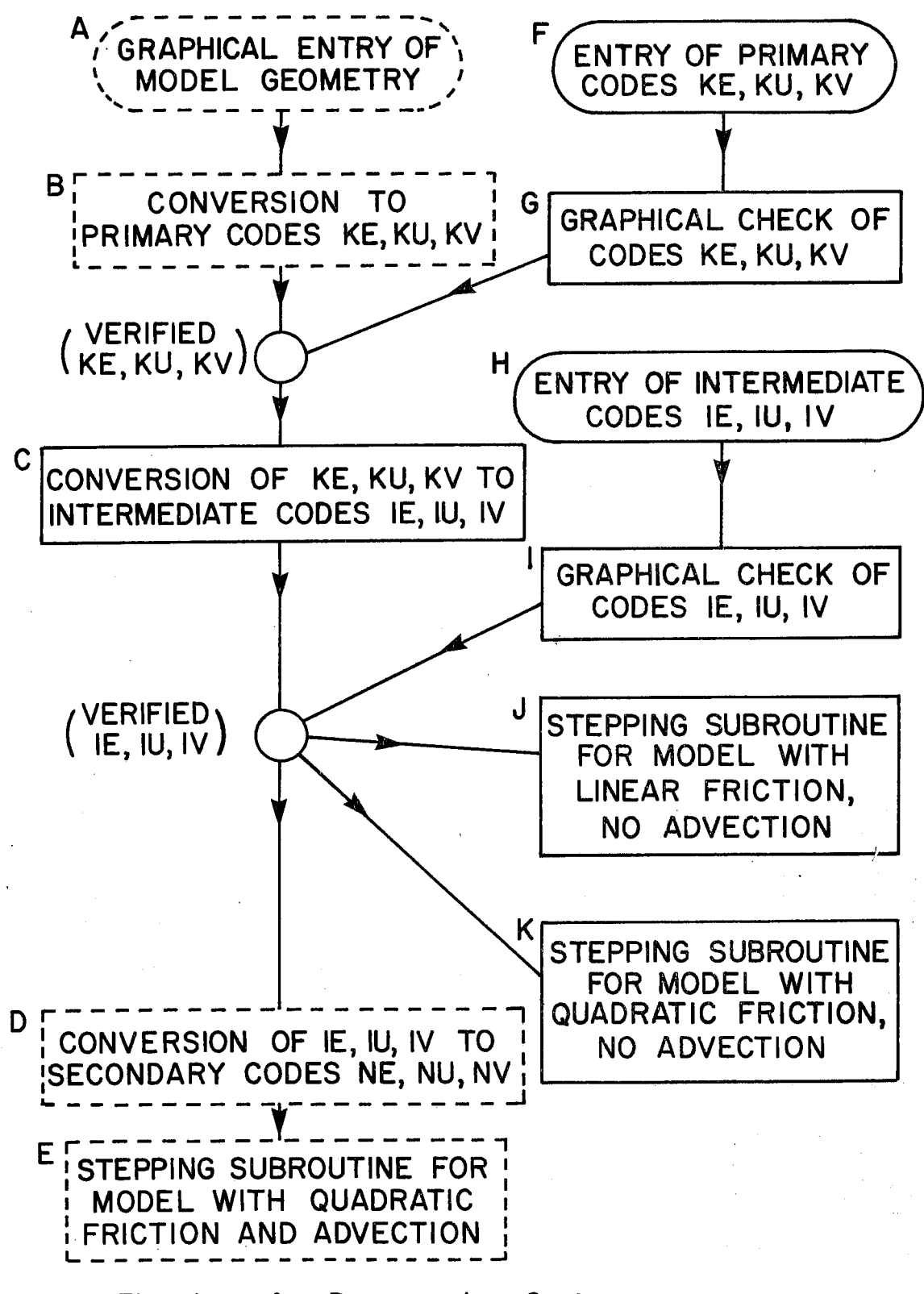

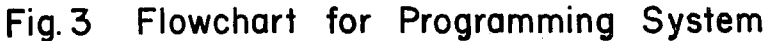

25

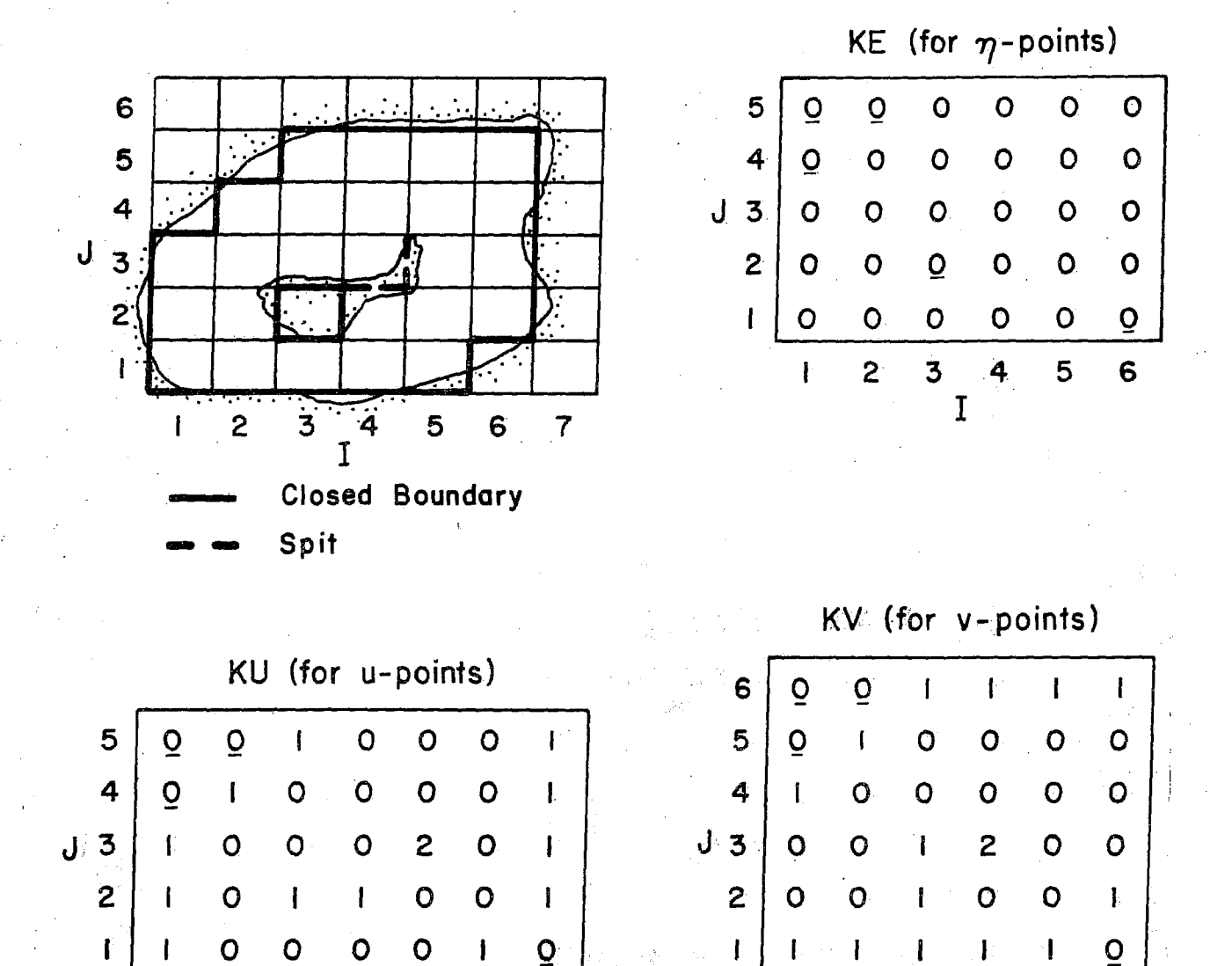

Fig.4 Sample Model Grid Showing Coding of Interior Points **Closed Boundaries and Spits** 

 $\overline{2}$ 

 $\overline{3}$ 

I

 $\overline{\mathbf{4}}$ 

5

6

 $\overline{1}$ 

 $\overline{c}$ 

 $\overline{3}$ 

 $\mathbf{L}$ 

4

 $\mathbf I$ 

5

 $6\overline{6}$ 

 $\overline{7}$ 

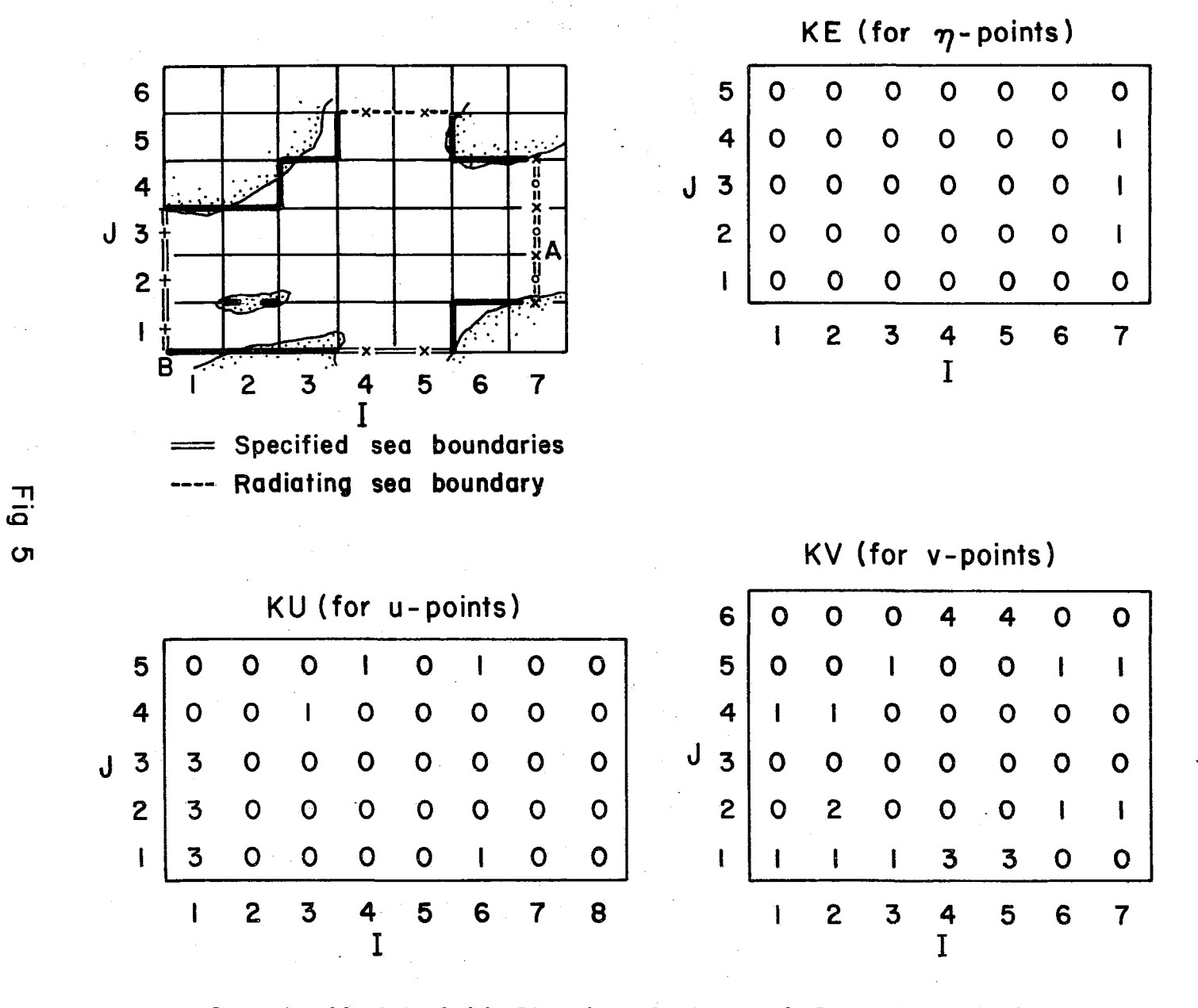

Sample Model Grid Showing Coding of Sea Boundaries

 $\overline{2}$ 

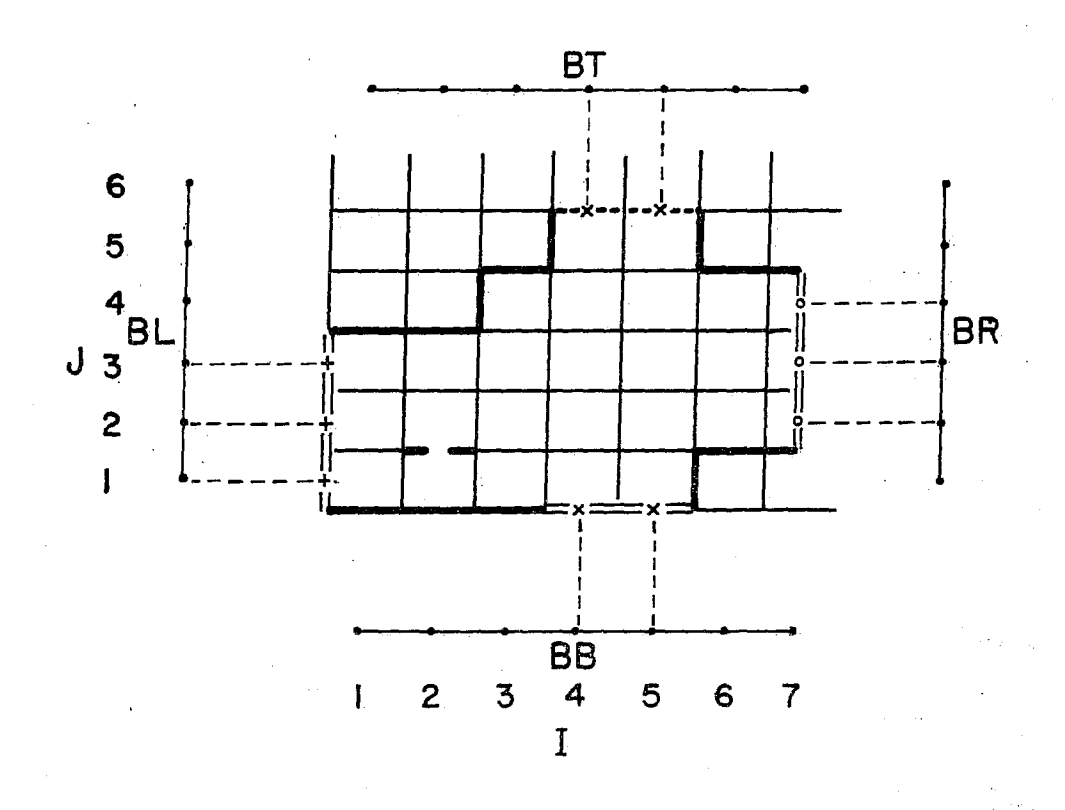

Example of Storage Arrays for Sea Boundary Values Fig. 6

28

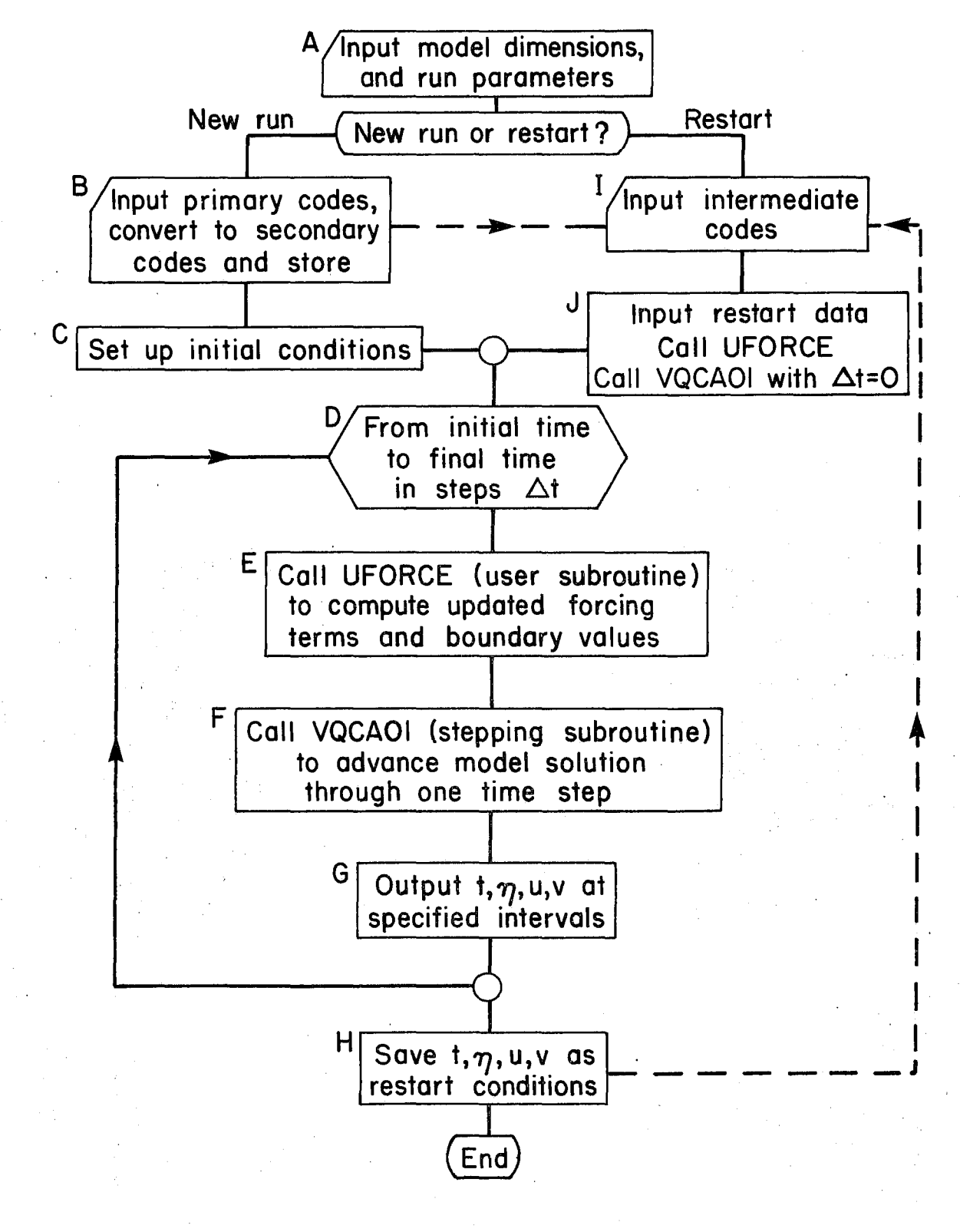

Fig. 7 Flowchart for Typical Model

29

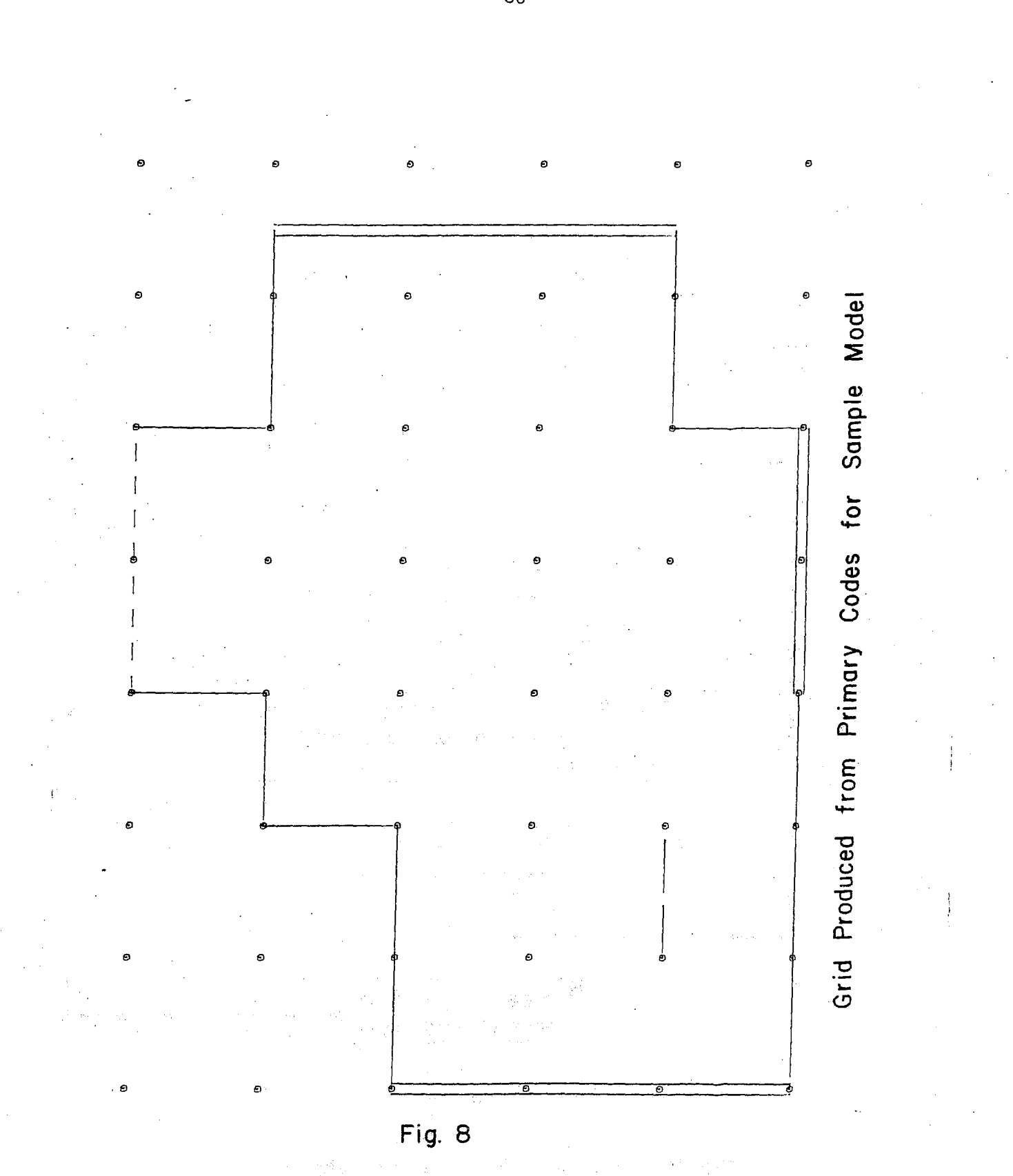

 $30<sub>o</sub>$
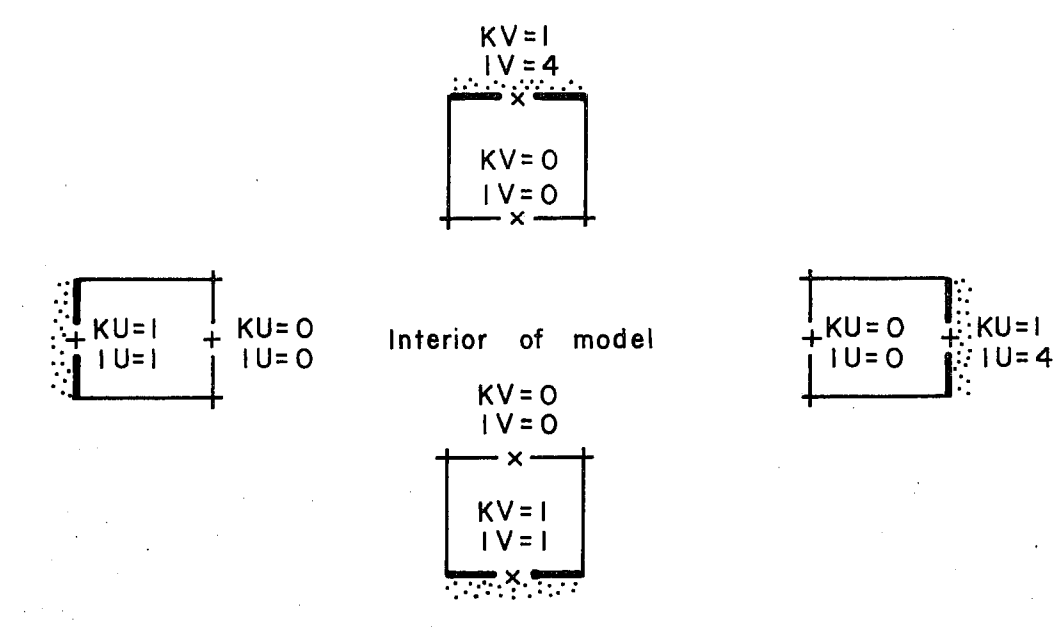

#### Interior points; closed boundaries  $\mathbf{i}$

- $\eta$ -point  $\circ$
- $U$  point  $+$
- $V point$  $\boldsymbol{\mathsf{x}}$

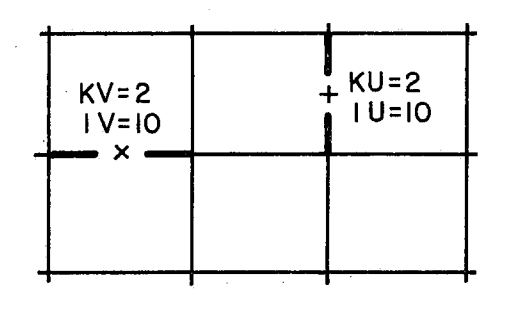

Spits or causeways  $\bar{z}$ 

 $ii)$ 

Primary and Intermediate Codes Corresponding Fig. 9a

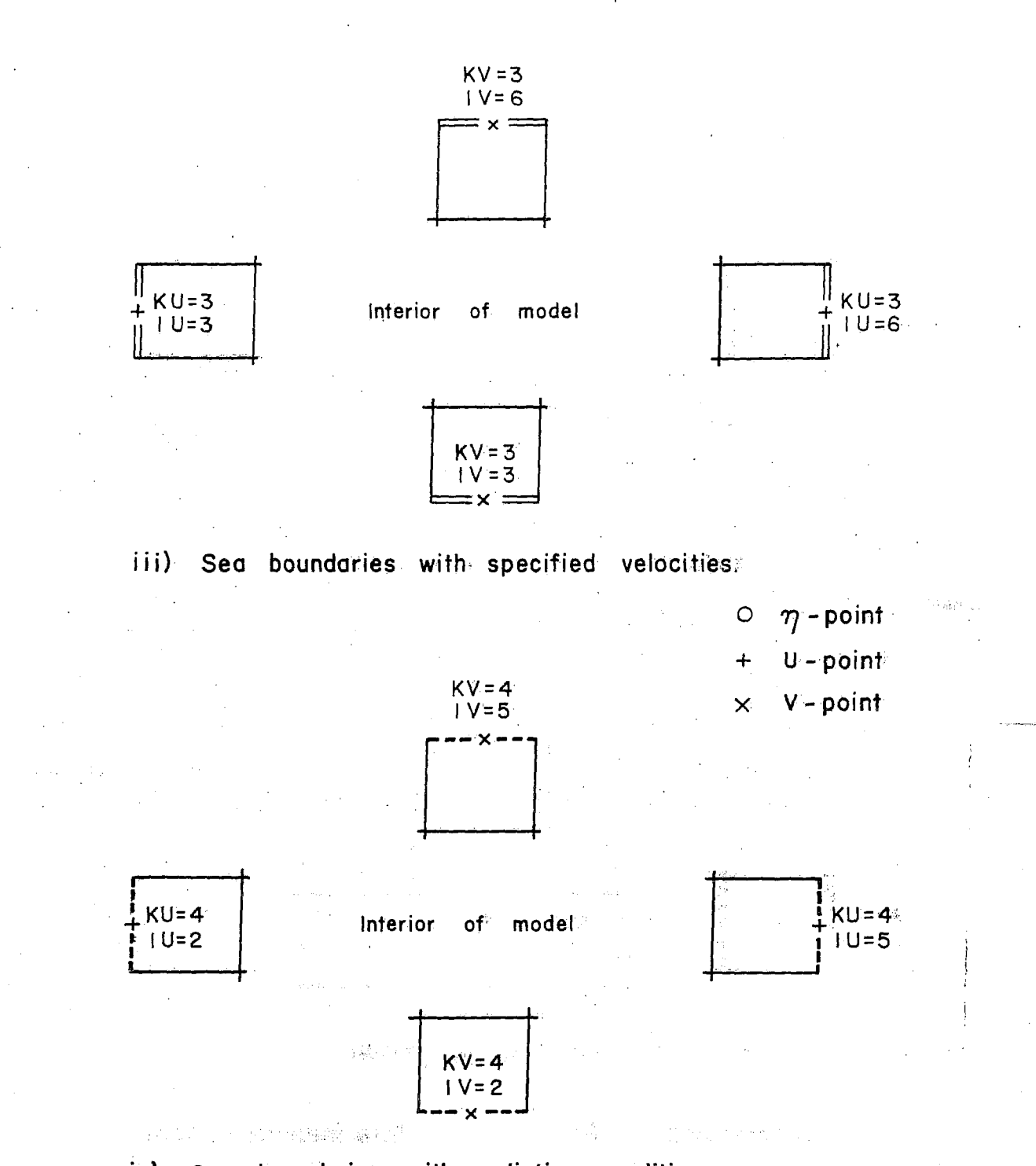

 $iv)$ Sea boundaries with radiation condition

Corresponding Primary and Intermediate Codes

Fig. 9b

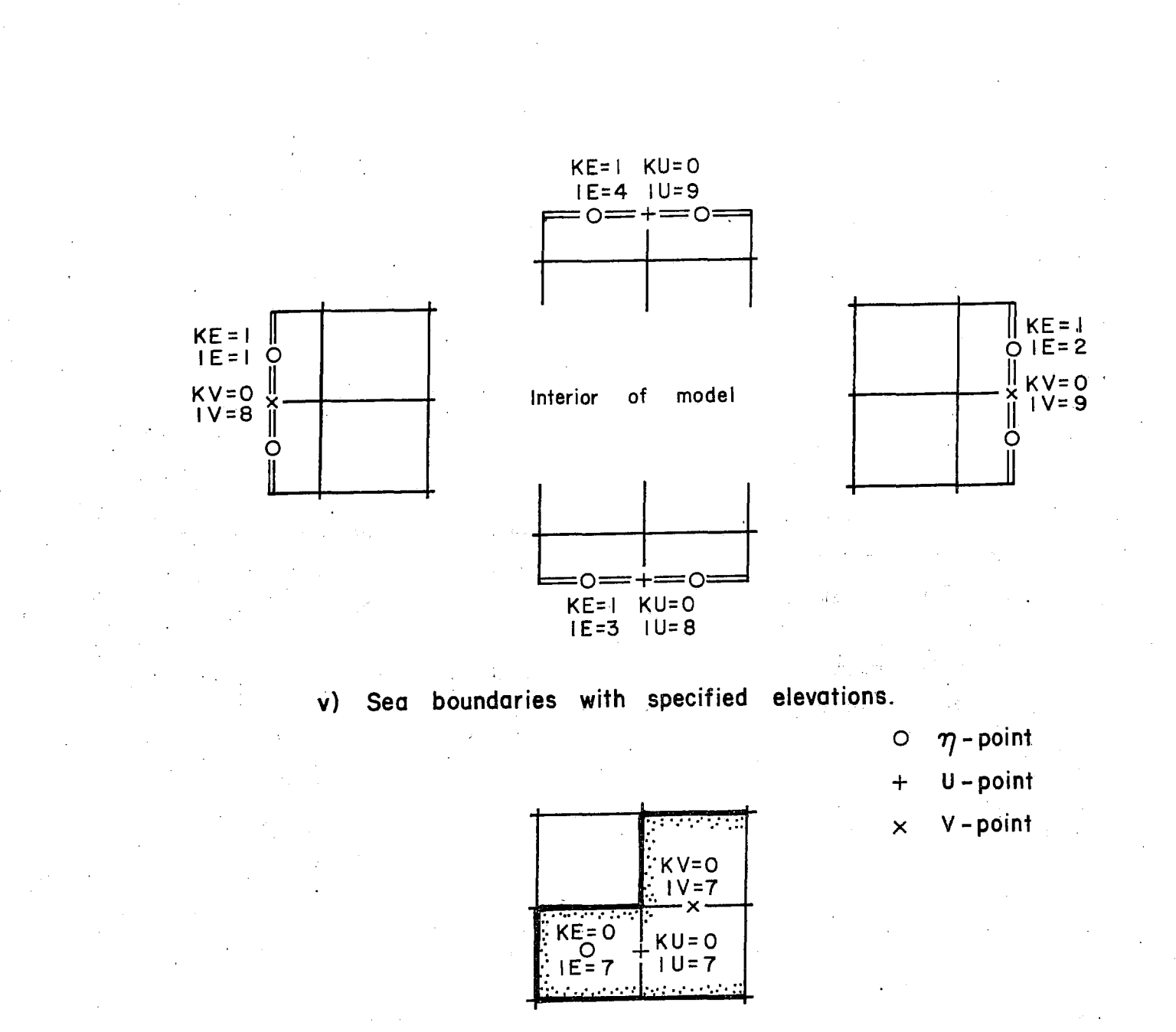

Variable points on land or outside model.  $vi)$ 

 $\bar{\psi}$ 

Corresponding Primary and Intermediate Codes Fig. 9c

### APPENDIX 1 Graphical Checking Program GKCAOl

The input to this program consists principally of files containing the primary codes KE, KU, KV prepared by the user. The output is a diagram showing the boundaries of the model according to the following line codes:-

closed boundaries

spit or causeway

sea boundary with specified variable

radiating sea boundary

Use of this program is recommended for checking the primary codes when they are first prepared and later whenever the codes are changed for any purpose. The program uses standard CALCOMP plotting subroutines.

A sample output plot, produced with this program from the primary codes given in Figure 5, is shown in Figure 8.

#### Listing of Program GKCAOl

I/O UNIT NUMBEPS PROGRAM GKCAOI TO PLOT BOUNDARIES OF MODEL GRID SPECIFIEO BY PRIMARY CODES KE,KU,KV COMMON/COOES/KE(SO,5D),KU(SO,50},KV(SG,5D) IDUV=3 ILINE=6 REQUIRES SUBPROGRAMS KEHV,KESPEC,IEUl,IEU2,TEVl,IEV2, PLTHnB,PLTVDB,PEAo,XRANGE,YRANGE (ALL LISTED BELOW) AND CALCOMP SUBROUTINES DASH,DASHLN,FRAME,PLOT,PLOTND,SYMBOL DIMENSIONS IN COMMON STATEMENTS MUST BE ALTERED - UNIT NO.FOR FILE CONTAINING KE, KU, KV - UNIT NO. FOR LINEPRINTER OR EQUIVALENT - UNIT NO.FOR CARDREADER OR EQUIVALENT - PLOTTED LENGTH IN INCHES OF ONE GRID INTERVAL IN X-DIRECTION - PLOTTED LENGTH IN INCHES OF ONE GRID INTERVAL IN Y-DIRECTION - SPACING IN INCHES BETWEEN DOUBLE LINES ON BOUNDARIES WHERE VARIABLES ARE SPECIFIED - PRIMARY CODE AT H(I,J) - PRIMARY CODE AT U(I,J) - PRIMARY CODE AT V(I,J} - NO. OF GRID MESHES IN X-DIRECTION - NO. OF GRID MESHES IN Y-DIRECTION IF M OR N EXCEEDS 50 IDUV ILINE IREAD KE(I,JI KU(I,JI KV(I,J) M N NOTE STEPX STEPY DST INPUT VARIABLES PLOT PARAMETERS GRAPHICAL CODES FOR BOUNDARY SEGMENTS ARE AS FOLLOWS 1) SOLID LINE REPRESENTS CLOSED BOUNDARY (KU OR KV = 1) 2) LONG DASHED LINE (TWO DASHES PER MESH) REPRESENTS A SPIT OR CAUSEWAY (KU OR KV = 2) 3) SHORT DASHED LINE (FOUR DASHES PER MESH) REPRESENTS A RADIATING SEA BOUNDARY ( KU OR KV = 4) 4) DOUBLE SOLID LINE REPRESENTS BOUNDARY WHERE ELEVATION OR NORMAL VELOCITY IS SPECIFIED ( KE = 1, KU OR KV =3) c C C C C C C C C C  $\Gamma$  $\mathsf{C}$ C C C C C C C C C C C C C C C C C C C C C C C C C C C C C C C C C

```
IREAD=5
       READ(IREAD, 25)M, N, STEPX, STEPY, DST
25
       FORMAT(I5/I5/F10.5/F10.5/F10.5)
       WRITE(ILINE, 20) M, N, STEPX, STEPY, DST
      FORMAT('1M =',I5,' N = ',I5/' STEPX = ',F10.5,' STEPY = ',
20
      1F10.5,' DST = ',F10.5/)
       MP1 = M + 1NP1 = N + 1\mathsf{C}READ IN PRIMARY CODES
C
\mathsf{C}DO 23 J=N, 1, -1
23
       READ(IDUV, 111) (KE(I, J), I=1, M)
       DO 21 J=N, 1, -1
21
       READ(IDUV, 111) (KULT, J), I=1, MP1)DO 22 J=NP1, 1, -1
       READ(IDUV, 111) (KV(T, J), I=1, M)22FORMAT(4012)
111C
\mathsf{C}CHECK VALUES READ
\mathbf cWRITE(ILINE, 29)
29
       FORMAT(//17X,'KE'/'
                                J ' )
       DO 28 J=N, 1, -1
28
       WRITE(ILINE, 31) J, (KE(I, J), I=1, M)
       WRITE(ILINE,30)
30
       FORMAT (//17X, 'KU'/'
                                J^{\bullet}DO 32 J = N, 1, -1
       WRITE(ILINE, 31) J, (KU(I, J), I=1, MP1)31.FORMAT(1X, I2, 13X, 50I2)
32CONTINUE
       WRITE(ILINE, 33)
33FORMAT(//17X, 'KV'/'
                                J^{\dagger})
       D0.34 J=NPI, 1, -1WRITE(ILINE, 31) \cup, (KV(I, \cup), I=1, M)
34
       CONTINUE
       WRITE(ILINE, 35)
35
       FORMAT('1')
       CALL BDPLT(M, N, STEPX, STEPY, DST)
       STOP
       END.
       SUBROUTINE BDPLT(M, N, STEPX, STEPY, DST)
C
    THIS SUBROUTINE CONTROLS THE PLOTTING
C.
\mathbf CCOMMON /CODES/KE(50,50),KU(50,50),KV(50,50)
       MU = M + 1NU = NMV = MNV = N + 1DSHX1=STEPX*0.125
       DSHX21=STEPX*0.40
```
DSHX22=STEPX\*0.1 DSHY1=STEPY\*0.125 DSHY21=STEPY\*0.40 DSHY22=STEPY\*0.1 CALL PLOT  $(0.0, 0.0, 0.3)$  $\mathsf{C}$  $D = DSI / 2.0$  $\mathsf{C}$  $\mathsf{C}$ IN ORDER TO FACILITATE THE LOCATION OF BOUNDARIES WITHIN  $\mathsf{C}$ THE GRID, THIS LOOP PLACES DOTS AT ALL GRID VERTICES. HT=D.02\*STEPY DO 300 J=1, NV YPT=(J-1)\*STEPY DO 300 I=1, MU  $XPI = (I - 1)*STEPX$ CALL SYMBOL(XPT, YPT, HT, 1, 0., -1) 300  $\mathsf{C}$ IF LARGER DOTS ARE DESIRED (ESPECIALLY FOR PAPER PLOT OUTPUT)  $\mathbf C$ THEN HT SHOULD BE MADE A LARGER FRACTION OF STEPY  $\mathsf{C}$  $\mathsf{C}$ THIS LOOP PLOTS ALL BOUNDARIES ASSOCIATED WITH U GRID POINTS  $\mathsf{C}$ DO 510 I=1, MU  $S_I = I$  $X = (SI - 1.0) * STER$  $J=1$ 501 IDUA=KU(I, J) IF(IDUA.EQ.0) GO TO 500 CALL YRANGE (I, J, MU, NU, STEPY, Y1, Y2) GO TO (200,240,260,230), IDUA C THE FOLLOWING STATEMENTS PLOT VERTICAL SOLID LINES  $\mathbf C$  $\mathsf{C}$ 200 CALL PLOT( $X, Y1, 3$ ) CALL PLOT(X, Y2, 2) GO TO 500  $\mathsf{C}$  $\mathbf{C}^{(n+1)}$ THE FOLLOWING STATEMENTS DO LONG/SHORT DASHES  $240$ CALL DASHLN(DSHY21, DSHY22, DSHY21, DSHY22) CALL PLOT $\{X, Y1, 3\}$ CALL DASH(X, Y2) GO TO 500  $\mathbf c$  $\mathsf{C}$ THE FOLLOWING STATEMENTS PLOT SHORT DASHED LINES  $\mathbf{C}$ CALL DASHLN(DSHY1, DSHY1, DSHY1, DSHY1)  $230$ CALL PLOT( $X, Y1, 3$ ) CALL DASH(X, Y2) GO TO 500  $\mathsf{C}$ AND THESE STATEMENTS PLOT A DOUBLE SOLID LINE  $\mathsf{C}$  $\mathsf{C}$  $260$ CALL PLTVDB(X, Y1, Y2, D) 500  $J=J+1$ IF(J.LE.NU) GO TO 501 510 CONTINUE

 $\mathbf C$  $\mathsf{C}$ THIS LOOP PLOTS ALL BOUNDARIES ASSOCIATED WITH V GRID POINTS  $\mathsf{C}$ DO 910 J=1, NV  $SJ = J$  $Y = (SJ - 1.0) * STEPY$  $I = 1$ 901  $IDVA=KV(I,J)$ IF(IDVA.EQ.O) 60 TO 900 CALL XRANGE (I, J, MV, NV, STEPX, X1, X2) 60 TO (700,740,760,730), IDVA C Ċ. THE FOLLOWING STATEMENTS PLOT HORIZONTAL SOLID LINES Ċ 700 CALL PLOT( $X1, Y, 31$ CALL PLOT(X2, Y, 2) GO TO 900  $\mathbf c$  $\mathsf{C}$ THE FOLLOWING STATEMENTS DO LONG/SHORT DASHES  $\mathbf c$ CALL DASHLN(DSHX21, DSHX22, DSHX21, DSHX22) 740 CALL PLOT( $X1, Y, 31$ CALL DASH(X2, Y) 60 TO 900  $\mathbf C$  $\mathsf{C}$ THE FOLLOWING STATEMENTS PLOT DASHED LINES  $\mathbf{C}$ 730 CALL DASHLN(DSHX1, DSHX1, DSHX1, DSHX1) CALL PLOT(X1, Y, 3) CALL DASH(X2, Y) GO TO 9DD  $\mathbf c$  $\mathbf c$ AND THESE STATEMENTS PLOT A DOUBLE SOLID LINE  $\mathsf{C}$ 760 CALL PLTHDB(X1,X2,Y,D) 900  $T = T + 1$ IF(I.LE.MV) GO TO 901 910 CONTINUE  $\mathbf C$ C AND THIS FINAL LOOP PLOTS ALL LINES REPRESENTING  $\mathbf C$ BOUNDARIES WHERE ELEVATION IS SPECIFIED Ç THE PROCEDURE IS TO FIND A NONZERO KE VALUE, DETERMINE  $\mathbf{C}$ WHETHER IT IS HORIZONTAL OR VERTICAL AND THEN SEE HOW  $\mathsf C$ FAR THE BOUNDARY EXTENDS. IT IS DRAWN, THE KE VALUES ARE  $\mathbf c$ RESET TO ZERO AND THE PROCESS IS REPEATED. THE SEARCH C FOR NON ZERO KE VALUES PROCEEDS BY ROW. DO 600 J=1,N DO 602 I=1, M  $IE=KE(I, J)$ IF(IE.EQ.0) GO TO 602 CALL KESPEC(I, J, M, N, STEPX, STEPY, D) 602 CONTINUE 600 CONTINUE CALL FRAME CALL PLOTND

STOP END

C

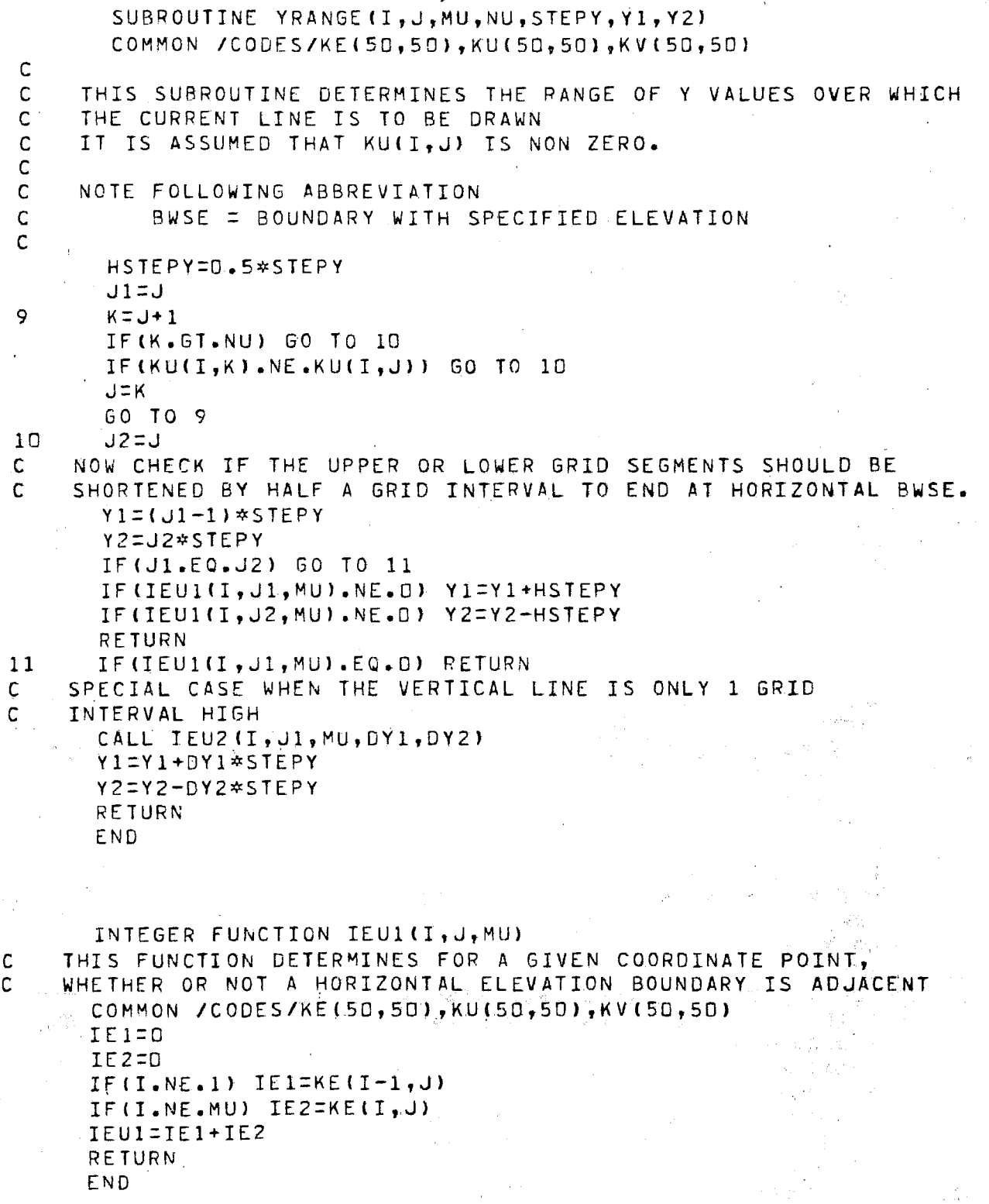

```
THIS FUNCTION IS FOR THE SPECIAL CASE WHEN THE VERTICAL
\mathsf{C}\mathsf CLINE TO BE DRAWN IS ONLY ONE GRID SQUARE LONG AND
    IS ADJACENT TO A HORIZONTAL BWSE.
\mathsf{C}COMMON /CODES/KE(50,50), KU(50,50), KV(50,50)
       Y1 = 0.
       YZ = 0.\mathbf CTHE APPROACH IS TO CHECK FOR NON ZERO VALUES IN THE
                                          THIS INDICATES IF BWSE IS
    SURROUNDING(UP TO 4) KV VALUES.
\mathsf{C}\mathsf{C}ABOVE OR BELOW VERTICAL LINE BEING DRAWN.
       IV = 0IF(I.6T.1) IV=IV+KV(I-1,J)
       IF (I.LE.MU) IV=IV+KV(I,J)
    IF IV.NE.D THEN THERE IS A LAND BDY BELOW SO BWSE IS ABOVE
\mathbf{C}IF(IV.EQ.O) GO TO 10
      Y2 = 0.5RETURN
10IF(I.NE.1) IV=IV+KV(I-1,J+1)
      IF (I - LE - MU) IV=IV+KV(I,J+1)
      IF(IV.EQ.0) GO TO 11
\mathsf{C}THERE IS A LAND BDY ABOVE SO BWSE IS BELOW
      Y1 = 0.5RETURN
11WRITE(ILINE, 12) I,J
      FORMAT('BCHECK THE CODES
                                    THERE DOESNOT SEEM TO BE A LAND
12IBOUNDARY AROUND THESE U COORDINATES', 215)
      STOP
      END.
      SUBROUTINE XRANGE (I, J, MV, NV, STEPX, X1, X2)
      COMMON /CODES/KE(50,50), KU(50,50), KV(50,50)
    THIS SUBROUTINE DETERMINES THE RANGE OF X VALUES OVER WHICH
Ċ
    THE CURRENT LINE IS TO BE DRAWN
. ن
      HSTEPX=0.5*STEPX
      11 = T9
      K = I + 1IF (K.GT.MV) GO TO 10
      IF (KV(K,\cup)). NE.KV(I,\cup)) 60 TO 10
      I = K60 TO 9
1012=1\mathsf{C}CHECK IF LEFT OR RIGHT GRID SEGMENTS SHOULD BE
\mathsf{C}SHORTENED BY HALF A GRID INTERVAL TO END AT VERTICAL BWSE.
      X1 = (11 - 1) * STEPXX2 = I2*STEPXIF(I1.EQ.I2) GO TO 11
      IF (IEVI(II, J, NV). NE. 0) X1=X1+HSTEPX
      IF(IEV1(I2,J,NV).NE.D) X2=X2-HSTEPX
      RETURN
11IF(IEVI(II, J, NV).EQ.D) RETURN
```
SUBROUTINE IEU2(I, J, MU, Y1, Y2)

CALL IEV2(I1, J, NV, DX1, DX2)  $x1 = x1 + 5x1 * 5TEPX$  $X2 = X2 - DX2*STEPX$ RETURN END INTEGER FUNCTION IEVI(I, J, NV)  $\mathsf{C}$ THIS FUNCTION DETERMINES FOR A GIVEN COORDINATE POINT,  $\mathsf{C}$ WHETHER OR NOT A VERTICAL ELEVATION BOUNDARY IS ADJACENT COMMON /CODES/KE(50,50),KU(50,50),KV(50,50)  $IE1=0$  $IEZ=0$ IF( $J$ .NE.1) IE1=KE(I, $J$ -1) IF(U.NE.NV) IE2=KE(I.J)  $IEV1 = TE1 + TE2$ **RETURN** END<sup>®</sup> SUBROUTINE IEV2(I, J, NV, X1, X2) THIS FUNCTION IS FOR THE SPECIAL CASE WHEN THE HORIZONTAL  $\mathsf{C}$ LINE TO BE DRAWN IS ONLY ONE GRID INTERVAL LONG AND  $\mathsf{C}$ C IS ADJACENT TO A VERTICAL BWSE. COMMON /CODES/KE(50,50),KU(50,50),KV(50,50)  $X1=0$ .  $X2 = 0$ . THE APPROACH IS TO CHECK FOR NON ZERO VALUES IN THE C  $\mathsf{C}$ SURROUNDING(UP TO 4) KU VALUES. THIS INDICATES IF VERTICAL BWSE IS TO LEFT OR RIGHT OF HORIZONTAL  $\mathsf{C}$  $\mathsf{C}$ LINE BEING DRAWN.  $IU = 0$  $IF(J, GT, 1)$   $IU=IU+KU(I, J-1)$ IF(J.LT.NV) IU=IU+KU(I,J) C. IF IU.NE.O THEN THERE IS A LAND BDY AT LEFT AND BWSE AT RIGHT C. OF THE MODEL IF(IU.EQ.0) GO TO 10  $X2 = 0.5$ **RETURN**  $10$ IF(J.NE.1)  $IU=IU+KU(1+1, J-1)$ IF(J.LI.NV) IU=IU+KU(I+1,J) IF (IU.EQ.0) GO TO 11 THERE IS A LAND BOUNDARY AT RIGHT SO BWSE IS AT LEFT  $\mathbf{C}$  $X1 = 0.5$ **RETURN**  $11$ WRITE (ILINE, 12) I, J  $12$ FORMAT(\*DCHECK CODES THERE DOES NOT SEEM TO BE A LAND IBOUNDARY AROUND THESE V COORDINATES', 215) STOP **END** 

INTEGER FUNCTION KEHV(I, J, M, N) THIS FUNCTION DETERMINES WHETHER OR NOT A BWSE IS  $\mathsf C$  $\mathbf c$ HORIZONTAL OR VERTICAL KEHV=0 DENOTES HORIZONTAL,  $\mathsf{C}$ KEHV=1 DENOTES VERTICAL, KEHV=2 DENOTES BOTH (CORNER  $\mathbf{C}$ FORMED BY TWO BWSE'S). COMMON /CODES/KE(50,50), KU(50,50), KV(50,50)  $IE1=KVI, J1+KVI, J+1)$  $IE2=KU$  $(I, J)+KU$  $(I+1, J)$  $KEHV=0$ IF(IE2.6T.D) RETURN  $KEHV=1$ IF(IE1.GT.O) RETURN  $\mathsf{C}$ THE THIRD POSSIBILITY IS A CORNER FORMED BY TWO BWSE'S  $KEHV=2$  $IE3=0$ IF( $J$ .67.1) IE3=IE3+KE(I, $J$ -1) IF  $(J_{\bullet}L$   $\uparrow$   $\bullet$  N) IE 3=IE 3+KE (I,  $J+1$ ) IF(I.6T.1) IE3=IE3+KE(I-1,J)  $IF(I, LI, M)$   $IE3=IE3+KE(I+1, J)$ IF(IE3.EQ.2) RETURN THE FINAL POSSIBILTY IS THAT ELEVATIONS ARE SPECIFIED  $\mathsf{C}$ ALL THE WAY AROUND, IN WHICH CASE IE3 EQUALS 1.  $\mathsf{C}$  $KEHV=3$ RETURN END. SUBROUTINE PLTVDB(X,Y1,Y2,D) THIS SUBROUTINE PLOTS A VERTICAL DOUBLE LINE.  $\mathsf{C}$  $X1 = X - D$  $X2=X+D$ CALL PLOT(X1, Y1, 3) CALL PLOT(X1, Y2, 2) CALL PLOT( $X2, Y2, 3$ ) CALL PLOT(X2, Y1, 2) RETURN END. SUBROUTINE PLTHDB(X1,X2,Y,D) C THIS SUBROUTINE PLOTS A A HORIZONTAL DOUBLE LINE  $Y1 = Y - D$  $YZ=Y+D$ CALL PLOT(X1, Y1, 3) CALL PLOT(X2, Y1, 2) CALL PLOT(X2, Y2, 3) CALL PLOT(X1, Y2, 2) **RETURN** END

SUBROUTINE KESPEC(I, J, M, N, STEPX, STEPY, D) THIS SUBROUTINE ASSUMES KE(I, J) IS NON ZERO AND IS THE  $\mathsf C$ AT THE END OF AN ELEVATION BOUNDARY. THIS BOUNDARY IS PLOTTED C AS FAR AS POSSIBLE, INCLUDING AROUND CORNERS. C COMMON /CODES/KE(50,50),KU(50,50),KV(50,50) HSTEPX=0.5\*STEPX HSTEPY=0.5\*STEPY  $IO = I$  $J0 = J$ ISTOP=D GO TO (11,10,12,13), KEHV(I,J,M,N)+1 WRITE(ILINE, 131) I,J 13 FORMAT('OKEHV CODE=3 INITIALLY FOR COORDINATES', 2IS) 131 CALL PLOTND STOP C **INTHE BOUNDARY IS VERTICAL**  $\mathsf{C}$ ENTRY HERE IMPLIES THE BOUNDARY EXTENDS UPWARDS AND C. AND IS ADJACENT TO V LAND BOUNDARY BELOW  $\mathsf{C}^ Y1 = (J-1)*STEPY$  $10$  $X = (1 - 0.5) * STEPX$ **JSTEP=1** JLIMIT=N ENTRY HERE IMPLIES A HORIZONTAL BWSE HAS ALREADY C. BEEN PLOTTED. C. L1=J+JSTEP 100 DO 101 LEL1, JLIMIT, JSTEP IF(KE(I,L).NE.KE(I,J)) GO TO 102 CONTINUE 101 J2=JLIMIT GO TO 103 J2=L-JSTEP 102 CHECK IF END POINT IS ADJACENT TO ANOTHER BWSE C. THEN DRAW DOUBLE LINE C DOUBLE LINE C. IEND=KEHV(I,J2,M,N) 103 Y2=(J2+D.5\*(JSTEP-1))\*STEPY IF(IEND.GE.2) Y2=Y2-HSTEPY\*JSTEP CALL PLTVDB(X,Y1,Y2,D) RESET KE VALUES  $\mathsf{C}$ DO 104 L=J, J2, JSTEP  $KE(I,L)=0$ 104 IF(IEND.EQ.2) GO TO 106 IF(ISTOP.EQ.1) GO TO 121  $KE(IO, J0)=0$ **RETURN** PLOT HAS ENCOUNTERED A HORIZONTAL BWSE, THEREFORE CONTINUE. C. KEEP KE(IO, JO) =1 IN EVENT OF RETURN TO STARTING POINT.  $\mathsf{C}$ KE(IO, JO) =1 106  $KE(I, J2) = 1$  $x1=x$  $Y = YZ$  $J = J$ 2 C IEI=1 IMPLIES LINE GOES LEFT, IE2=1 LINE GOES RIGHT.

```
IE1=0IE2=0IF(I.6T.1) IE1=KE(I-1,J2)
       IF(I, LI, M) IE2=KE(I+1, J2)IF(IE2.EQ.1) GO TO 105
       ISTEP=-1ILIMIT = 1GO TO 110
105
       ISTEP=1
       ILIMIT=M
       GO TO 110
\mathsf{C}\mathsf{C}THE BOUNDARY IS HORIZONTAL
\mathbf{C}ENTRY HERE IMPLIES BOUNDARY EXTENDS TO RIGHT AND
\overline{C}IS ADJACENT TO U LAND BOUNDARY
11ISTEP=1
       ILIMIT=M
       Y = (J - 0.5)*STEPY
       X1 = (I-1)*STEPXC
     ENTRY HERE IMPLIES A VERTICAL BWSE HAS ALREADY
\mathsf{C} .
     BEEN PLOTTED.
       LI=I+ISTEP
110
       DO 111 L=L1, ILIMIT, ISTEP
       IF(KE(L, J).NE.KE(I, J)) GO TO 112
111
       CONTINUE
       I2=ILIMIT
       GO TO 113
       I2 = L - ISTEP112
\mathbf CCHECK IF THIS END POINT IS ADJACENT TO ANOTHER BWSE
C
     ANOTHER ELEVATION SPECIFIED BOUNDARY
113
       IEND=KEHV(I2, J, M, N)
       X2 = IIZ + 0.5 * IISTEP - 1)) *STEPX
       IF(IEND.GE.2) X2=X2-HSTEPX*ISTEP
       CALL PLTHDB(X1,X2,Y,D)
\mathbf CRESET KE VALUES
       DO 114 L=I, I2, ISTEP
114
       KE(L, J) = 0IF(IEND.EQ.2) GO TO 116
       IF(ISTOP.EQ.1) GO TO 121
       KE(IO, JO)=0
       RETURN
\mathbf{C}PLOT HAS ENCOUNTERED A VERTICAL BWSE, THEREFORE CONTINUE.
     KEEP KE(IO, JO)=1 IN EVENT OF RETURN TO STARTING POINT.
\mathsf{c} .
116
       KE(10, J0) = 1KE(12, J)=1I = I2Y1=Yx = x2C.
     IE1=1 IMPLIES VERTICAL BWSE GOES DOWNWARD
\mathbf{C}IE2=1 IMPLIES VERTICAL BWSE GOES UPWARD
       IE1=0IE2=0IF(J, GT, 1) IE1=KE(I, J-1)IF.(J.LT.N) IE2=KE(I,J+1)
       IF(IE2.EQ.1) GO TO 115
```
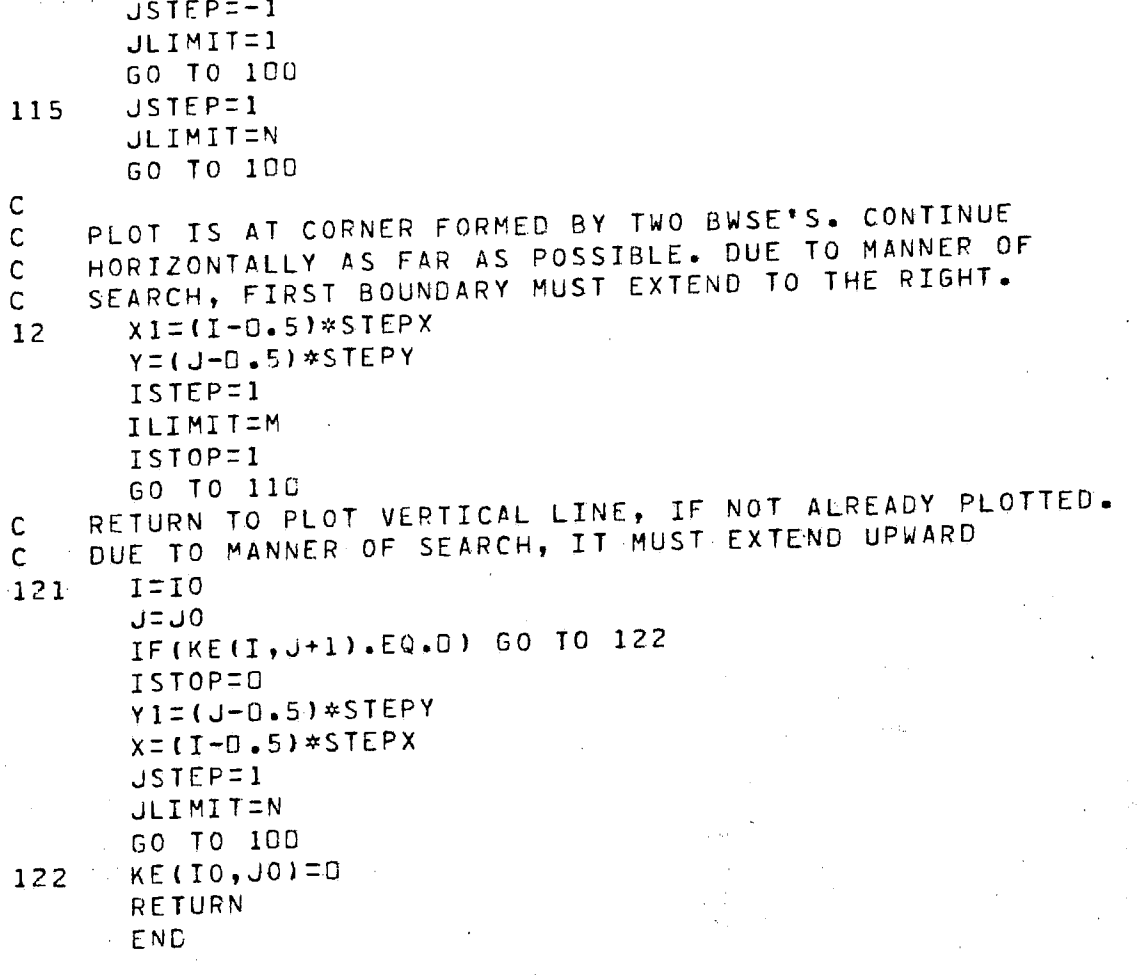

# Appendix 2

# Code Conversion Subroutine BICA01

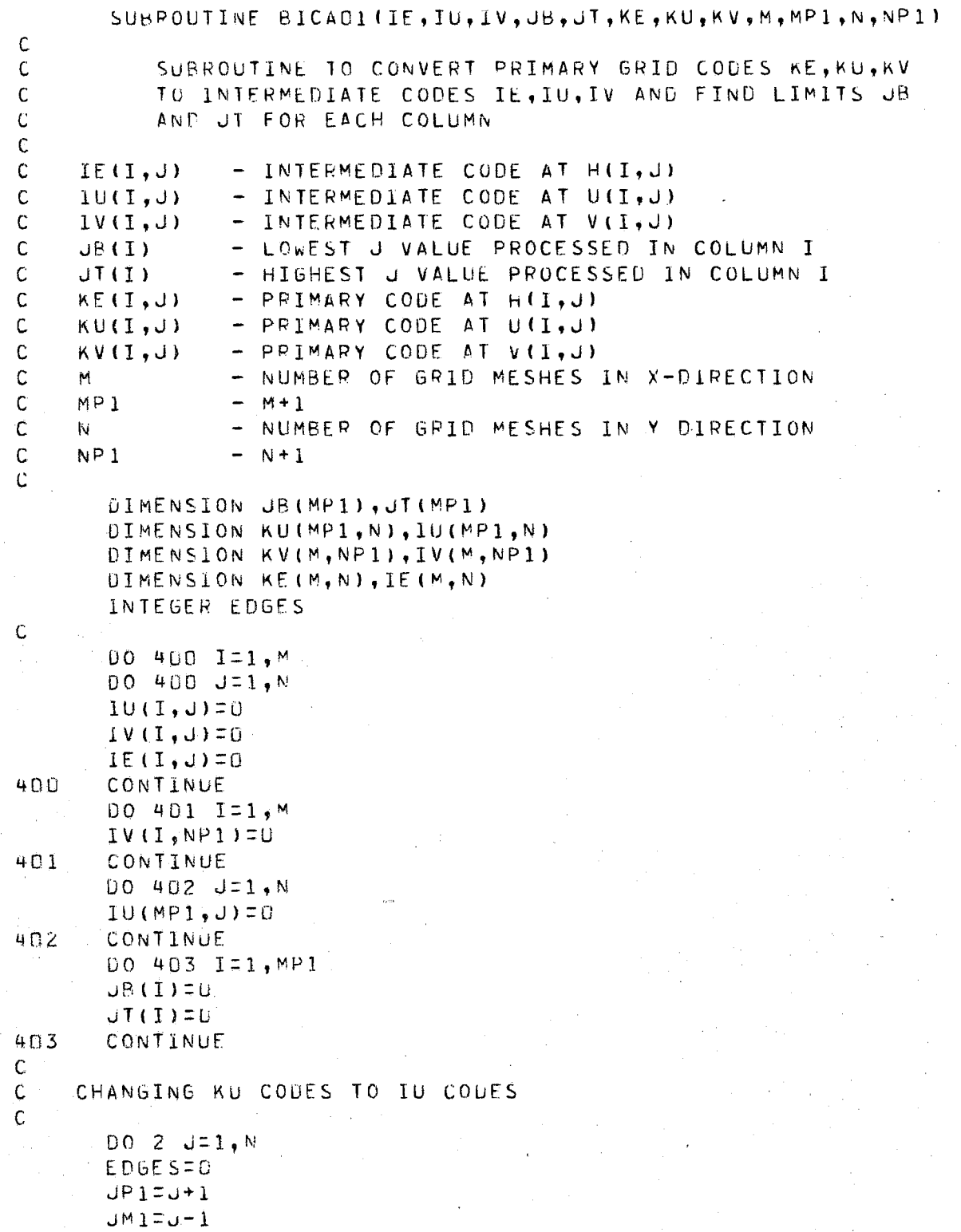

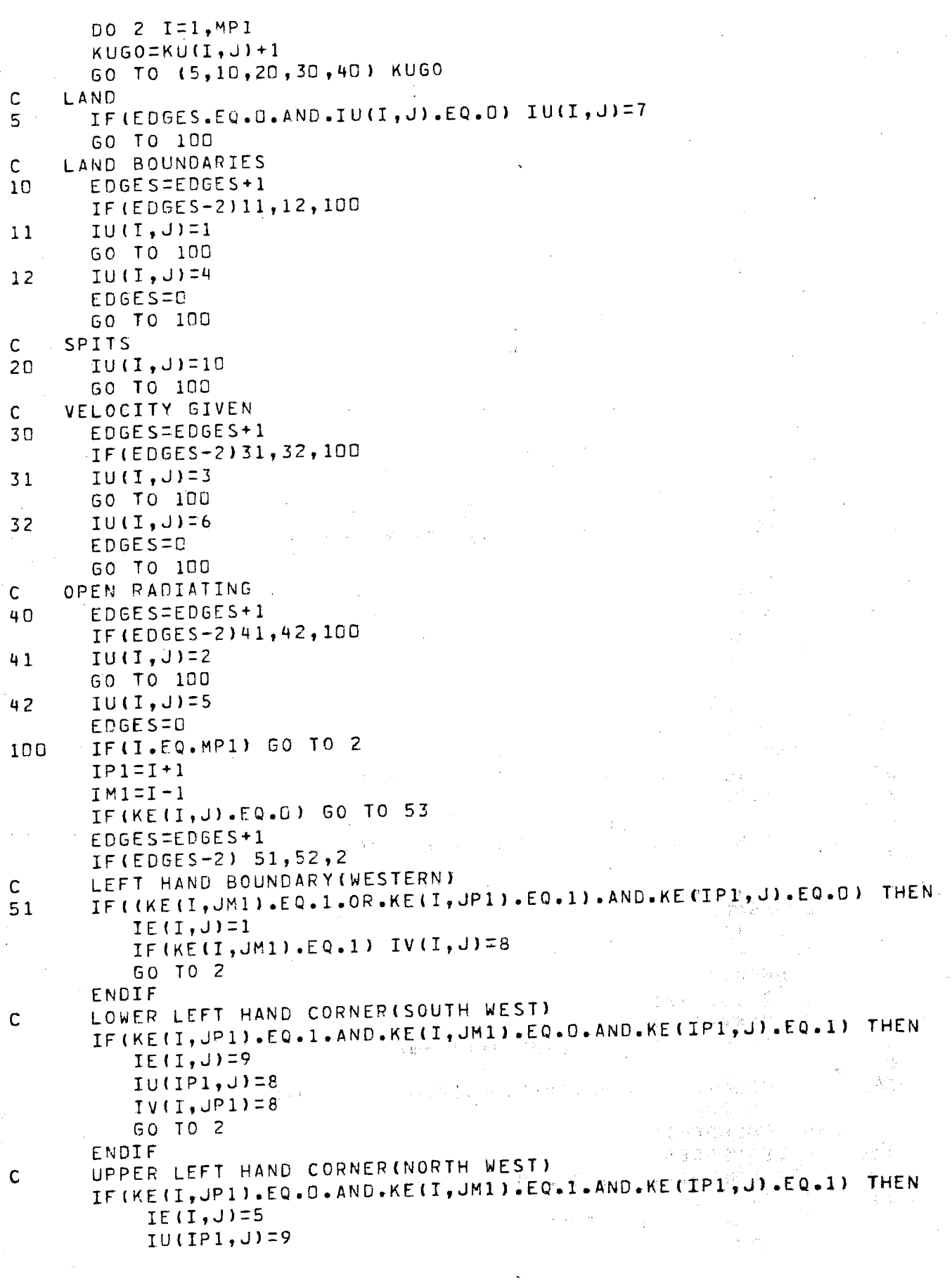

```
IV(I, J)=8GO TO 2
      ENDIF
      EDGES = EDBES - 1GO TO 2
Ç
      RIGHT HAND BOUNDARY (EASTERN)
      IF((KE(I,JPI).EQ.1.OR.KE(I,JM1).EQ.1).AND.KE(IM1,J).EQ.D) THEN
52
          IE(I, J) = 2IF (KE(I, JM1) - EQ - I) IV (I, J) = 9EDGES=0
          GO TO 2
      ENDIF
\mathsf{C}UPPER RIGHT HAND CORNER(NORTH EAST)
      IF(KE(IP1, J).EQ.O.AND.KE(IM1, J).EQ.1.AND.KE(I, JP1).EQ.O
     1.AND.KE(I,JM1).EQ.1) THEN
          IE(1, J)=6IU(1, J) = 9IV(I, J)=9EDGES=0
          GO TO 2
      ENDIF
      LOWER RIGHT HAND CORNER(SOUTH EAST)
C
      IF(KE(I, JP1).EQ.1.AND.KE(I, JM1).EQ.0.AND.KE(IM1, J).EQ.1
     1.AND.KE(IP1, J).EQ.O) THEN
          IE(I, J)=8IU(I, J)=8IV(I, JPI) = 9EDCS = 0GO TO 2
      ENDIF
      EDGES = EDGES = 1GO TO 2
             - OUTSIDE MODEL OR ISLAND
C
      LAND
      IF(IU(I,J).EQ.7.OR.IU(I,J).EQ.4) IE(I,J)=7
53\mathbf{z}CONTINUE
Ċ
    CHANGING KV CODES TO IV CODES AND SETTING COLUMN LIMITS
\mathsf{C}\mathsf{C}DO 3 I = 1 MEDGES=0
      IPI=I+1IM1=1-1ILOWER=0
      003 J=1, NP1
      KVGO=KV(T,U)+I60 TO (105,110,120,130,140) KVGO
\mathbf CLAND
      IF(EDGES.EQ.O.AND.IV(I,J).EQ.D) IV(I,J)=7
105
      60 TO 200
    LAND BOUNDARIES
C
      EDGES=EDGES+1
110IF(EDGES-2)111,112,200
111
      IV(I, J)=1IF(ILOWER.EQ.O) THEN
          J B (I) = J
```
ILOWER=1 FNDIF GO TO 200  $IV(I, J)=4$ 112 EDGES=C  $J(T(T) = J - I)$ GO TO 200  $\mathsf{C}$ SPITS  $IV(T, J) = 10$ 120 GO TO 200 VELOCITY GIVEN  $\mathsf{C}^-$ 130 EDGES=EDGES+1 IF(EDGES-2)131,132,200  $IV(I, J)=3$  $131$ IF (ILOWER EQ.0) THEN  $JB(I) = J$ ILOWER=1 ENDIF GO TO 200  $IV(T, J)=6$ 132  $JTT(1)=J-1$ EDGES=D GO TO 200 OPEN RADIATING  $\mathsf{C}$ EDGES=EDGES+1  $140$ IF(EDGES-2)141,142,200  $IV(I, J) = 2$  $141$ IF (ILOWER, EQ.0) THEN  $JB(T) = J$ ILOWER=1 ENDIF GO TO 200  $IV(I, J) = 5$  $142$  $JT(T) = J - 1$ EDGES=0 IF(J.EQ.NP1) GO TO 3 200  $JP1=J+1$  $JMI=J-1$  $IEGO=IE(I,U)+I$ 60 TO (150, 3, 3, 150, 150, 6, 6, 154, 4, 4) IEGO IF (KE(I, J). EQ. 0) GO TO 153  $150$  $EDGESEDBES+1$ IF(EDGES-2) 151,152,3 LOWER BOUNDARY (SOUTHERN) C IF((KE(IP1,J).EQ.1.OR.KE(IM1,J).EQ.1).AND.KE(I,JP1).EQ.0) THEN 151  $IE(I, J) = 3$ IF (KE(IM1, J).EQ.1) IU(I, J)=8 IF (ILOWER.EQ.D) THEN  $JB(T) = J$  $ILOWER = 1$ ENDIF GO TO 3 ENDIF  $EDGESEEDGES-1$ GO TO 3

```
\mathsf{C}UPPER BOUNDARY (NORTHERN)
       IF((KE(IP1,J).EQ.1.OR.KE(IM1,J).EQ.1).AND.KE(I,JM1).EQ.O) THEN
152IE(I, J)=4
          IFIKE(IM1, J).EQ.1) IU(I, J)=9
          EDGES=0
          J(T(1)=JGO TO 3
       ENDIF
       EDGES=EDGES-1
       GO TO 3
\mathbf{C}LAND
              - OUTSIDE MODEL OR ISLAND
       IF(IV(I,J).EQ.4.OR.IV(I,J).EQ.7.OR.IU(IP1,J).EQ.7.OR.IU(IP1,J).
153
      1E0.1) I E (I, J) = 7IF(IU(I,J).NE.7) THEN
154
           IF (ILOWER . EQ. O) THEN
              JB(I)=JILOWER = 1ELSE
              J (I) = JENDIF
       ENDIF
       GO TO 3
   LOWER CORNER BOUNDARY
\mathbf c4
       EDGES=EDGES+1
       IF (ILOWER.EQ.D) THEN
           JB(1)=JILOWER=1
       ENDIF
       GO TO 3
    UPPER CORNER BOUNDARY
\mathsf{C}6
       EDGES = UJI(1)=\overline{\mathbf{3}}CONTINUE
\overline{C}DO 600 J=1, N
       IF(IU(MP1,J).NE.7) THEN
           JB(MPI) = J60 TO 601
       ENDIF
600
       CONTINUE
       00.602 \text{ J=N}, JB(MP1)+1,-1
601
       IF (IU(MP1, J).NE.7) THEN
           JTMMPI) = JGC TO 603
       ENDIF
6<sup>D</sup>2
       CONTINUE
       CONTINUE
603
       RETURN
       END<sup>.</sup>
```
### Appendix<sub>3</sub>

# Stepping Subroutines VLCA01 and VQCA01

SUBROUTINE VLCAO1(BB, BL, BR, BT, D, DT, DX, DY, F, G, GU, GV, H, IE, IU, IV, **\*JB, JT, M, MP1, N, NP1, NS, R, T, U, V)**  $\mathsf C$ VLCAGI IS A STEPPING SUBROUTINE FOR SOLVING LINEARIZED.  $\mathsf{C}$ SHALLOW WATER EQUATIONS WITH LINEAR FRICTION FOR A GRID  $\mathsf C$ SIZE MXN. AN ALTERNATING HUV, HVU SCHEME IS USED.  $\ddot{\mathsf{C}}$ THE IU, IV, IE GRID IDENTIFICATION SYSTEM IS USED  $\mathsf{C}$  $\mathbf C$ - BOTTOM BOUNDARY VALUE IN COLUMN I  $\overline{C}$ BB(I) - LEFT HAND BOUNDARY VALUE IN ROW J  $\mathsf{C}$  $BL(J)$ - RIGHT HAND BOUNDARY VALUE IN ROW J  $\mathsf C$ BR(J) - TOP BOUNDARY VALUE IN COLUMN I BT(I)  $\mathbf C$  $(M)$ - WATER DEPTH AT HIT, J) C  $D(I,J)$  $(S)$ - TIME STEP  $\mathsf{C}$  $D$  T  $(M)$ - GRID INTERVAL IN X-DIRECTION  $\mathbf{C}$  $DX$ .  $(M)$ - GRID INTERVAL IN Y-DIRECTION DY.  $\mathsf{C}$  $(S**-1)$ - CORIOLIS COEFFICIENT  $\mathsf{C}$  $F$  $(M/S*2)$ - ACCELERATION DUE TO GRAVITY  $\mathsf{C}$  $\mathsf{G}^ (M/5**2)$ - FORCING TERM AT U(I,U)  $\overline{C}$  $GU(I, J)$  $(M/S***2)$ - FORCING TERM AT V(I,J)  $\mathsf{C}$  $GV(I, J)$  $(M)$ - SURFACE ELEVATION, ETA  $\mathbf C$  $H(I, J)$  $-$  GRID CODE AT H(I,J)  $IE(T, J)$  $\mathsf{C}$ - GRID CODE AT U(I, J)  $IU(1, J)$  $\mathsf{C}$ - GRID CODE AT V(I,J)  $IV(I, J)$  $\mathsf C$ - LOWEST J VALUE PROCESSED IN COLUMN I  $\mathsf{C}$  $J$ B(I) - HIGHEST J VALUE PROCESSED IN COLUMN I  $JT(1)$  $\mathsf C$ - NUMBER OF GRID MESHES IN X-DIRECTION Ċ  $M$  $- M + 1$  $\mathsf C$  $MP1$ - NUMBER OF GRID MESHES IN Y DIRECTION  $\mathsf{C}$  $N$  $N<sup>p</sup>1$  $- N+1$  $\mathsf{C}$ - NUMBER OF TIME STEP  $\mathbf C$ N<sub>S</sub>  $(S**-1)$ - LINEAR FRICTION COEFFICIENT  $\mathsf{C}$ R.  $(S)$  $-$  TIME C  $\mathbf{I}$  $(M/S)$ - VELOCITY IN X-DIRECTION  $U(T, U)$  $\mathsf C$  $(M/S)$ - VELOCITY IN Y-DIRECTION  $V(T, J)$  $\mathsf{C}$  $\mathsf{C}$ DIMENSION H(M,N),U(MP1,N),V(M,NP1),IU(MP1,N),IV(M,NP1),IE(M,N) DIMENSION D(M,N), JB(MP1), JT(MP1), FAC(6) DIMENSION GUIMP1, N), GVIM, NP1), BLINI, BRINI, BBIMI, BTIMI  $\mathsf{C}$  $FAC(1) = D T / (2. * D X)$ FAC(2)=DT/(2.\*DY) FAC(3)=6\*DT/DX FAC(4)=G\*DT/DY  $FAC(5)$ = $F*DT$  $FAC(6) = R*DT$ 

 $\mathbf C$  $\mathbf{C}$ 

CALCULATE NEW SURFACE ELEVATIONS  $\mathsf{C}$ DO 9 I=1.M  $JBN = JB$  (I)  $JINUIII$ IF (JIN.EQ.D) 60 TO 9  $IP1 = I + 1$  $IN1 = I - 1$ DO 9 JEJBN, JTN  $JP1=J+1$  $JM1=J-1$  $IEGO=IE(T, J)+1$ 60 TO  $(20, 1, 2, 3, 4, 4, 4, 4, 9, 3, 3)$  IE60  $20$  $RHS = 0$ .  $1060 = 10(1, 0) + 1$ 60 TO (27,21,26,26,21,21,21,21,21,21,21) IUGO  $RHSIRFS=U(I,U)*2*P(I,U)$ 26 GO TO 21 RHS=RHS-U(I,J)\*(D(IM1,J)+D(I,J))  $27$ 21  $IUGO=IU(IP1, J)+1$ GO TO (29,22,22,22,22,28,28,22,22,22,22) IUGO  $RHS = RHS + U$ (IP1.J) \* 2.\* D(I.J) 28 60 TO 22 RHS=RHS+U(IP1,  $J$ ) \* (D(I,  $J$ ) + D(IP1,  $J$ )) 29 RHS=RHS\*FAC(1) 22  $R$ H =  $0$ .  $IVGO=IV(I, JP1)+1$ 60 TO (31,23,23,23,23,30,30,23,23,23,23) IVGO 30  $R$ H=RH + V(I, JP1) \* 2. \* D(I, J) 60 TO 23  $R$ H=RH+V(I,JP1)\*(D(I,JP1)+D(I,J)) 31 23  $IVGO=IV(1, J)+1$ GO TO (33,24,32,32,24,24,24,24,24,24,24,24) IVGO  $R$ H=RH-V(I,J)\*2.\*D(I,J) 32 GO TO 24.  $R$ H=RH-V(I,U)\*(D(I,U)+D(I,UM1)) 33 24 RH=RH\*FAC(2) H(I, J)=H(I, J)-RHS-RH GO TO 9  $H(I, J) = BL(J)$  $\bf{1}$ GO TO 9 2  $H(I, U) = BR(U)$ GO TO 9  $\overline{\mathbf{3}}$  $H(I, u) = BB(I)$ 60 10 9 4  $H(I, U) = B I(I)$ 9 CONTINUE  $\mathbf C$ AN ALTERNATING UV, VU ORDER OF CALCULATION  $\mathbf C$  $\mathcal{L}$  $MODINS-2*(NS/2)$ IF(MOD.EQ.0) GO TO 10

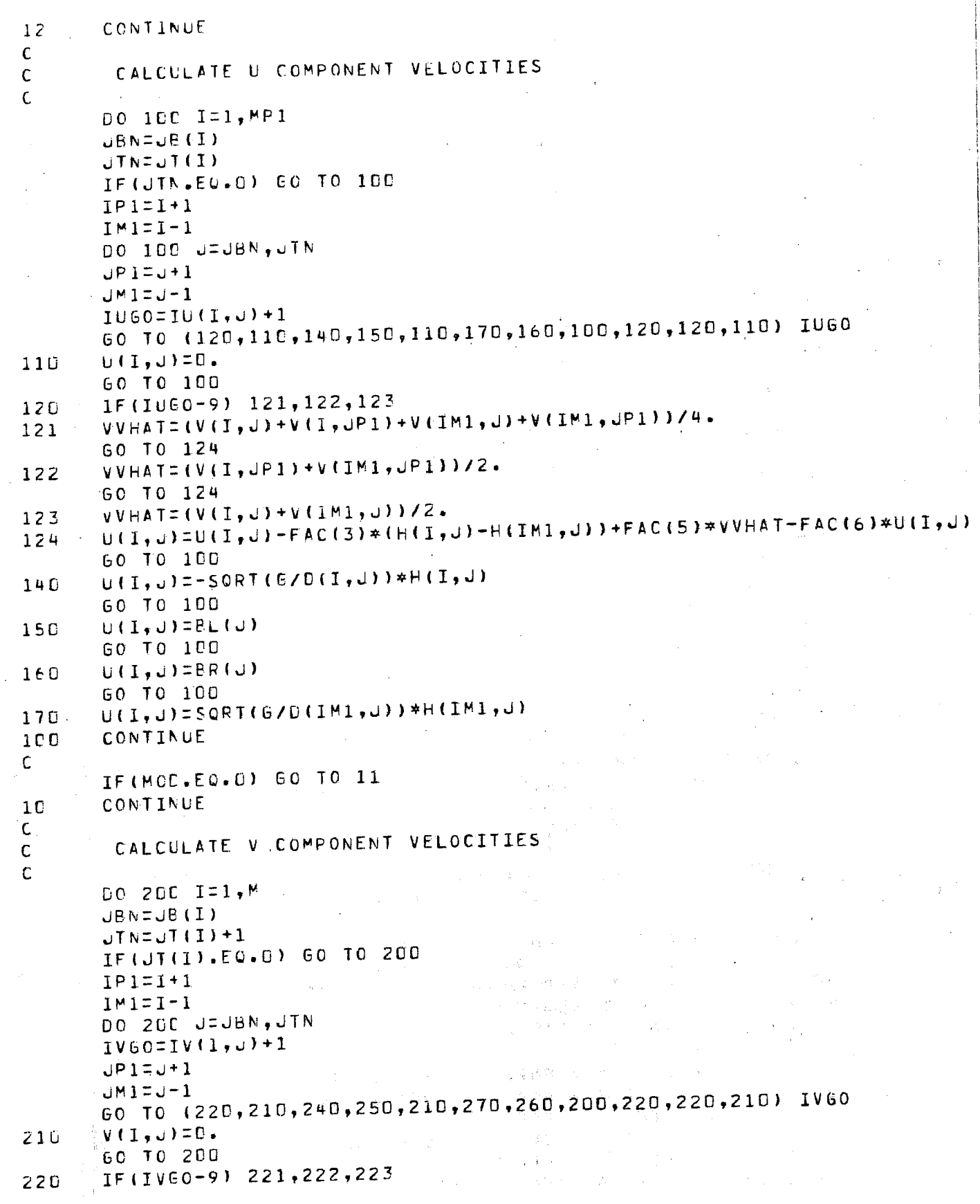

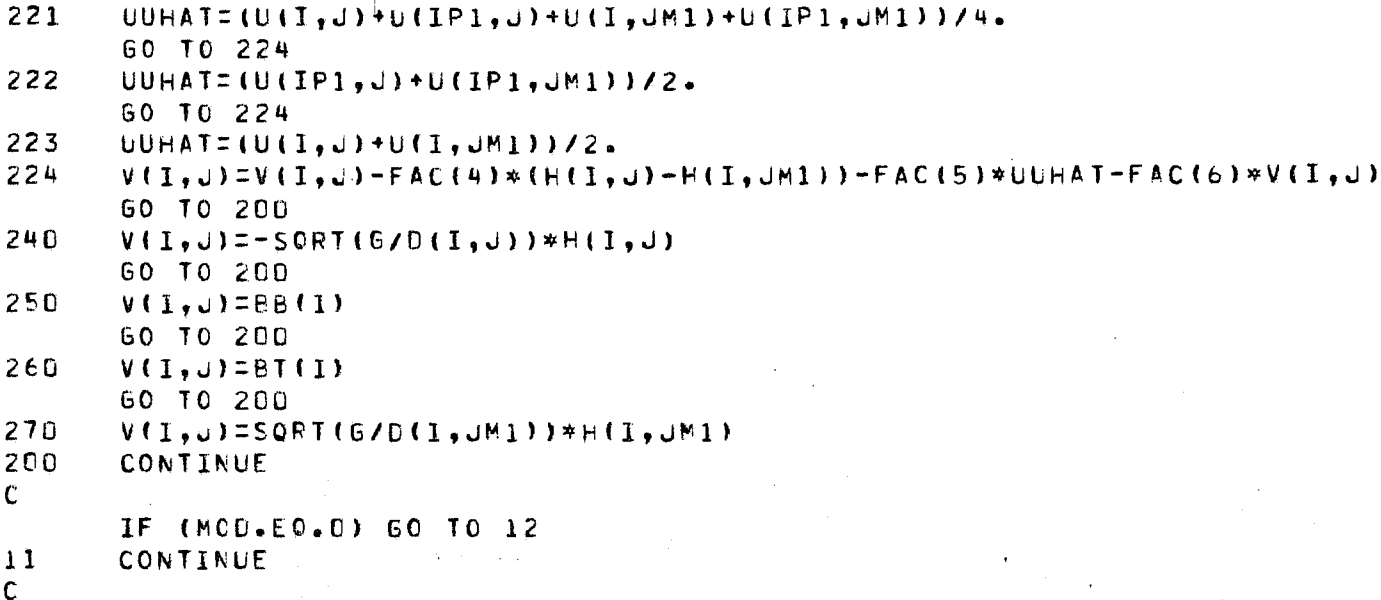

**RETURN** END

 $\mathbf C$  $\hat{\mathbf{C}}$ 

 $\mathbf{C}$ 

 $\mathbf C$ 

Ċ Ċ

C

SUBROUTINE VOCAD1(BB+BL+BR+BT+D+DT+DX+DY+F+G+GU+GV+H+IE+1U+IV+ \*JB, JT, M, MP1, N, NP1, NS, T, U, UHAT, V, VHAT, XK)

VOCADI IS A STEPPING SUBROUTINE FOR SOLVING LINEARIZED SHALLOW WATER EQUATIONS WITH QUADRATIC FRICTION FOR A GRID SIZE MXN. AN ALTERNATING HUV, HVU SCHEME IS USED. THE IU, IV, IE GRID IDENTIFICATION SYSTEM IS USED

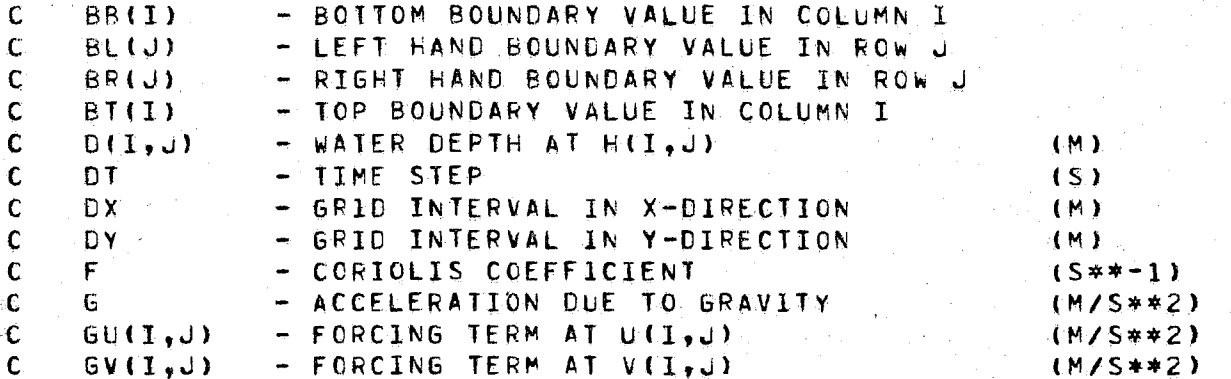

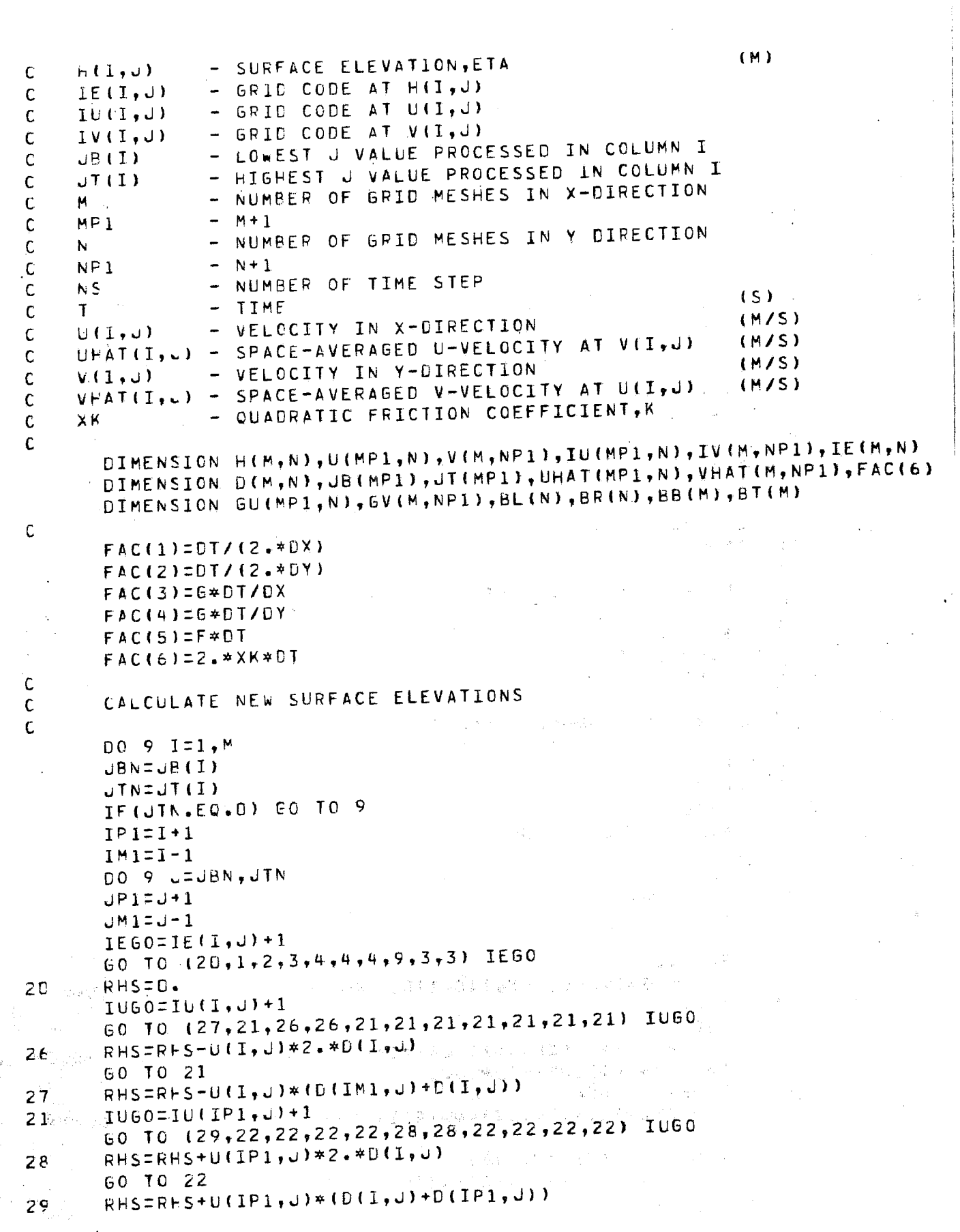

 $\sim$ 

55

 $\frac{1}{2}$ 

 $\hat{\mathcal{L}}$ 

 $\bar{\beta}$ 

 $\epsilon_{\rm max}$ 

 $\sim$ 

```
22
       RHS=RFS*FAC(1)
       RH=O.
       IV60=IV(1, JPI)+160 TO (31,23,23,23,23,30,30,23,23,23,23) IVGO
30
       RH=RH+V(I,JP1)*2.*D(I,J)
       GO TO 23
       RH=RH+V(I,JP1)*(D(I,JP1)+D(I,J))
3123
       IV60=IV(1, J)+160 TO (33, 24, 32, 32, 24, 24, 24, 24, 24, 24, 24) IVGO
       RH=RH-V(I,J)*2.*D(I,J)
32GO TO 24
33
       RH=RH-V(I,J)*(D(I,J)+D(I,JM1))
24
       RH=RH*FAC(2)
       H(I, U)=H(I,U)-RHS-RH
       60 TO 9
       H(I, J) = BL(J)\mathbf{I}GO TO 9
\overline{c}H(I, J) = BR(J)GO TO 9
\overline{\mathbf{3}}H(I, J) = BB(I)GO TO 9
\mathbf{u}H(I, J)=BTHICONTINUE
9
\mathbf{C}AN ALTERNATING UV, VU ORDER OF CALCULATION
¢
\mathsf CMOD=NS-2*(NS/2)IF(MOD.EQ.D) 60 TO 10
12CONTINUE
\mathbf{C}CALCULATE U COMPONENT VELOCITIES
\mathbf{C}C.
       DO 100 I=1, MP1
       JBN=JB(I)
       JIN=JI(1)IF(JTN.EQ.D) 60 TO 100
       IP1=I+1IM1=I-1DO 100 J=JBN, JTN
       JPI=J+1JMI=J-IIUGO=IU(I, J)+I60 TO (120,110,140,150,110,170,160,100,120,120,110) IU60
110
       U(1, J) = 0.GO TO 100
       DENOM=1.0+FAC(6)*SQRT(U(I,J)**2+VHAT(I,J)**2)/(D(I,J)+D(IM1,J))
120ELEV = FAC(3) * (HII, J) - H(IMI, J)IF(MOD.NE.D) THEN
          U(I, J)=(U(I, J)+FAC(5)*VHAT(I, J)-ELEV+GU(I, J)*DT)/DENOM
       ELSE
          IF(IUB0-9) 121.122.123VVHAT = (V(T_2, J) + V(T_1, JP1) + V(TM1, J) + V(TM1, JP1)T/I4.
12160 10 124
```
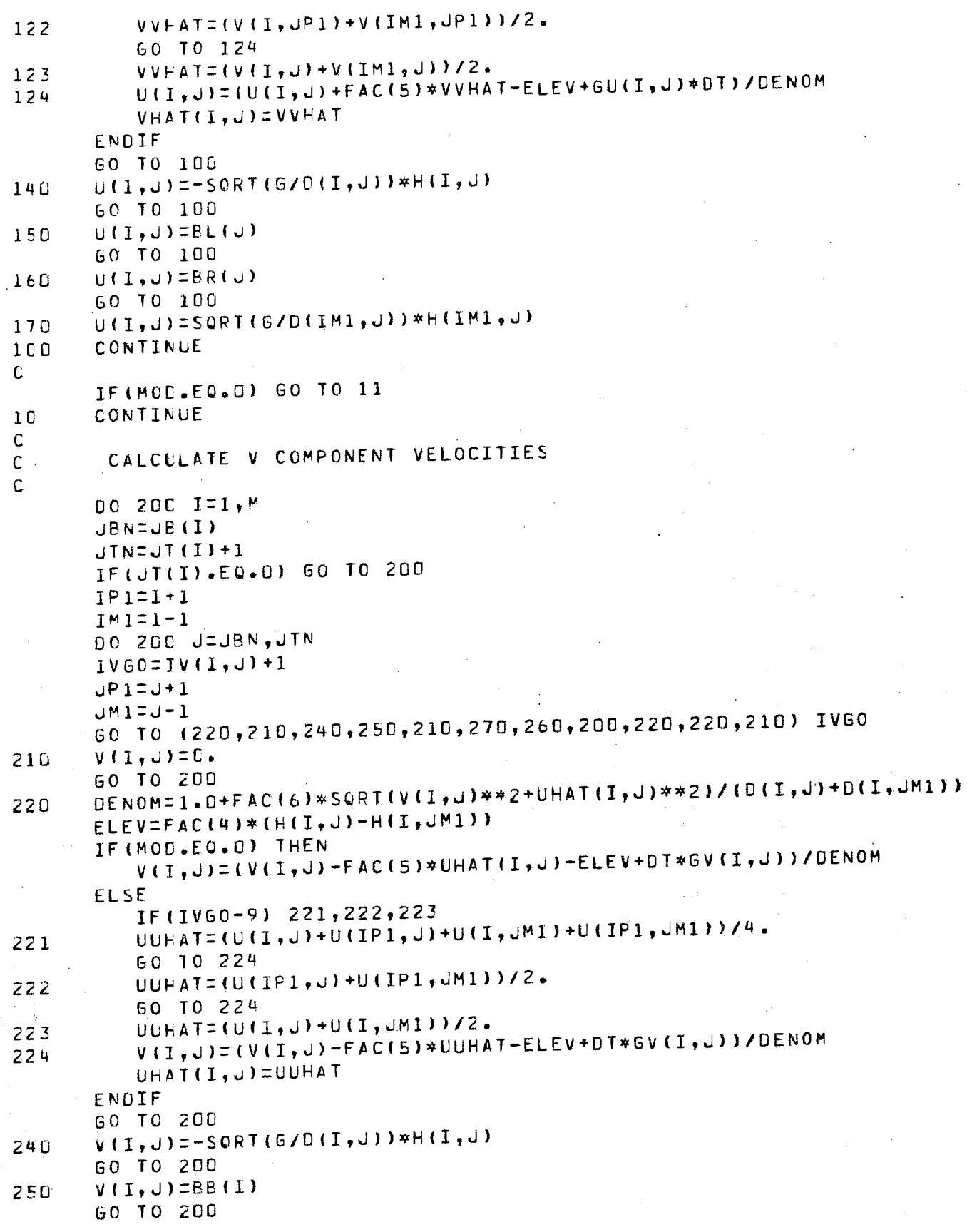

260  $V(I, J) = B I(I)$ GO TO 200  $V(I, J)$ =SQRT(G/D(I,JM1))\*H(I,JM1) 270 200 CONTINUE  $\mathbf c$ IF (MOD.EQ.D) GO TO 12  $11$ CONTINUE  $\mathbf C$ IF (MOD.EQ.D) THEN DO 40 I=1, M  $IP1=I+1$  $JBN = JBI(1)$  $JINzJI(1)$ IF(JTN.EQ.C) GO TO 40  $DO 4D J = JBN, JTN$  $IVGO=IV(T,U)+1$ 60 TO (41,40,40,40,40,40,40,40,40,42,43,40) IVGO  $JMI=J-1$ 41 UHAT(I, J)=(U(I, J)+U(IP1, J)+U(I, JM1)+U(IP1, JM1))/4. 60 TO 40 UHAT(I, J)=(U(IP1, J)+U(IP1, J-1))/2. 42 60 TO 40 UHAT(I, J)=(U(I, J)+U(I, J-1))/2. 43 40 CONTINUE ELSE DO 50 I=1, M  $IMI = I - 1$  $JBN = JB(1)$  $JINLJTI$ IF(JTN.EQ.0) 60 TO 50 DO 50 J=JBN, JTN  $IUEO=IUI(I, J)+I$ 60 TO (51,50,50,50,50,50,50,50,52,53,50) IUGO 51  $JPI=J+1$  $V$ HAT(I,J)=(V(I,J)+V(I,JP1)+V(IM1,J)+V(IM1,JP1))/4. 60 TO 50 52  $JPI=J+1$  $VHATTI$ , J)=(V(I, JP1)+V(IM1, JP1))/2. GO TO 50  $VHAT(I,JJ) = (V(I,J) + V(IMI,J)) / 2.$ 53 CONTINUE 50 ENDIF  $\mathbf C$ RETURN END

### Appendix 4

# Program and Results for Sample Model

( M )  $(S)$ 1M) ( M )  $(5***-1)$ (M/S\*\*2)  $(M/S**2)$  $(M/S**2)$ ( M ) (RAD/S)  $(S)$  in  $S$  $(M/S)$  $(M/S)$ *(MIS)* fM *IS)* VALLES PRECEDED BY \* ARE SUPPLIED BY USER VALUES PRECEDED BY \*\* ARE SUPPLIED BY USER VIA UFORCE  $-$  bottom boundary value in Column I - LEFT HAND BOUNDARY VALUE IN ROW J \_ RIGHT HAND BOUNDARY vALUE IN POW J - TOP BOUNDARY VALUE IN COLUMN I - WATER DEPTH AT HILL.J) - TIME STEP - GRID INTERVAL IN X-DIRECTION - GRID INTERVAL IN Y-DIRECTION - CORIOLIS COEFFICIENT - ACCELERATION DUE TO GRAVITY - FORCING TERM AT U(I,J) FORCING TfRM AT V(I,J)  $\div$  SURFACE ELEVATION, ETA - INTERMEDIATE CODE AT H(I, J) - INTERMEDIATE CODE AT U(I,J) - INTERMEDIATE CODE AT VII, J) - LOWEST J VALUE PROCESSED IN COLUMN I - HIGHEST J VALUE PROCESSED IN COLUMN I  $-$  PPIMARY CODE AT  $H(I, J)$  $-$  PRIMARY CODE AT U(I, J)  $=$  PRIMARY CODE AT V(I,J) - NUMBER OF GRID MESHES IN X-DIRECTION  $M+1$ - NUMBER OF GRID MESHES IN Y DIRECTION  $- N+1$ - NUMBER OF TIME STEP - NUMBER OF STEPS PER CYCLE TIuAL FREOUENCY  $-$  TIME - VELOCITY IN X-DIRECTION SPAC~-AVERAGED U-VELOCITY AT VII,J) utI,Jl U~ATII,J) - VELOCITY IN Y-DIRECTION VIL,J)<br>VHATII,J) – SPACE-AVEPAGED V-VELOCITY AT U(I,J) - QUADRATIC FRICTION COEFFICIENT, K MODEL VAPIABLES AND PAPAMETERS  $*N$ NPI  $f \circ S$ \*'I\,SPC \*Ui"lGA T  $V(1, u)$  $*XK$ CONTRUL PARAMETERS FOR PUN c c c c C  $\Gamma$  $C$   $\#$ \*bf(I)  $C$   $*$  $*$  $B$  $L$  $(J)$  $C$   $**$  $B$ R(J)  $C$  \*\* $B$ <sup>T</sup> $(I)$ *\*Oll,J)* DT D  $*UX$ ·\*DY \*F >;oG ( \*\*GU(I,J) ",,\*GVll,J) c  $H(I,J)$  $\cdot$ IE(I,J)  $10(1, J)$  $IV(I, J)$  $\cup$ B (  $\text{I}$  )  $-$ *JI* ( I <sup>I</sup> \*\*E(I,J)  $*KU(I, J)$ \*KVII,JI  $\neq$   $\upmu$  $\kappa$ P 1 C. DRIVER FOR SAMPLE MODEL IN SECTION 10 OF REPORT 1. C USES QUADRATIC FRICTION STEPPING SUPROUTINE VOCAOI C ALSO SUPROUTINES PRT8,PRINT LISTED BELOW. C USEP MUST PROVIDE SUERUIJTINE UFORCE (EXAMPLE C BELOW) TO SUPPLY FORCING AND BOUNDARY VALUES. C c c c c c c c C c C C C C C c C C C C C C C C C C C C C  $\mathcal{L}$ 

 $\mathcal{L}^{\alpha}$ 

 $\mathsf{C}$ .EQ.U READ PRIMARY CODES FROM UNIT NO. KEUVD  $\mathsf C$  $*ICODES$ .NE.O READ INTERMEDIATE CODES FROM UNIT NO. IEUVU  $\mathbf C$ .EQ.D ZERO INITIAL CONDITIONS  $\mathsf C$ \*IRSTRT .FQ.1 READ RESTART DATA FROM UNIT NO. INPT C .FO.2 READ RESTART DATA FROM UNIT NO. INPT  $\mathsf C$  $\ddot{C}$ AND RESET T=0, NS=0  $\mathsf C$ - NO. OF STEPS IN THIS RUN  $*$ <sub>N</sub>CT - NO. OF STEP IN THIS RUN AT WHICH OUTPUT BEGINS  $\mathbb C$ \*NLPST - STORE RESTART DATA ON UNIT NO. IOUT  $\mathsf C$  $*NP$  $\mathsf C$ EVERY NPT STEPS FOR NPT.GE.NLPST - RECORD NO. OF RESTART DATA ON UNIT NO. INPT  $\mathsf C$ **\*NREC**  $\mathsf C$  $\mathsf{C}$ I/O UNIT NUMBERS  $\mathbf C$  $\mathbf C$ - UNIT NO. FOR FILE WITH IE,IU,IV,UR,UT,D \*IEUVD - UNIT NO. FOR FILE WITH KE, KU, KV, D  $\mathsf C$ **\*KEUVD** UNIT NO. FOR INPUT OF RESTART DATA  $\mathsf{C}$ \*INPT - UNIT NO. FOR OUTPUT OF RESTART DATA  $\mathbf C$ \*IOUT - UNIT NO. FOR LINEPRINTER OR EQUIVALENT  $\mathsf{C}$ \*ILINE - UNIT NO. FOR CARDREADER OR EQUIVALENT  $\mathsf{C}$ \*1READ  $\mathsf C$ DIMENSION H (7,5),  $U(8, 5)$ ,  $V(7,6)$  $KVI(7,6)$ DIMENSION KE(7,5),  $KU(8,5),$ DIMENSION IE(7,5),  $IU(8,5),$  $IV(7,6)$  $0.7, 51, 0 HAT(8, 5)$ , VHAT(7,6) DIMENSION  $GU(s, 5)$ ,  $GV(7, 6)$ **DIMENSION** DIMENSION JB(8), JT(8), BB(7), BT(7), BR(5), BL(5).  $\mathsf{C}$ IREAD=5 READ(IREAD, 121) INPT READ(IREAD, 121) IOUT READ(IREAD, 121) ILINE READ(IREAD, 121) IEUVD READ(IREAD, 121) KEUVD READ(IREAD, 121) ICODES READ(IREAD, 121) IRSTRT READ (IREAD, 121) NCT READ(IREAD, 121) NPT READ(IREAD, 121) NLPST READ(IREAD, 121) NREC READ(IREAD, 121) NSPC READ LIREAD, 121)M READ(IREAD, 121)N READ(IREAD, 122) DX READ(IREAD, 122) DY READ(IREAD, 122)F READ(IREAD, 122) G READ (IREAD, 122) OMEGA READ LIREAD, 122) XK 121 FORMAT(15) 122 FORMAT (F15.8)  $MPI=WAJ$  $NP1 = N + 1$ PI=3.14159265

UT=2.\*PI/(OMEGA\*NSPC)  $\mathsf C$ WRITE(ILINE, IGO) M, N, DT, DX, DY, G, F, XK, OMEGA, NCT FORMAT('INO. OF MESHES IN X-DIRECTION =', IS/1X,  $1<sub>C</sub>$ \*NO. OF MESHES IN Y-DIRECTION =', IS/1X. X. "TIME STEP =  $,$  F14.6/,1X, 'GRID INTERVAL IN X-DIR (M) = ',F9.2/,1X, x, 챠 'GRIU INTERVAL IN Y-DIR (M) = '.F9.2/,1X, \*ACCELERATION DUE TO GRAVITY = \*, F9.5/, 1X, \*CORIOLIS COEFFICIENT = '.E12.4/,1X.  $\mathbf{y}_K$ 'OUADRATIC FRICTION COEFFICIENT = ', E12.4/, 1X,  $\cdot$  TIDAL FREQUENCY =  $\cdot$ , E15.8/, 1X.  $\mathbf{x}$ 'NUMBER OF TIME STEPS IN THIS RUN = ', I8/)  $\mathfrak{c}$ IF(ICODES.EO.D) THEN  $\mathsf C$ READ GRID CODES FROM UNIT #KEUVD  $\mathsf{C}$ C READ(KEUVD, 111) ((KE(I, J), I=1, M), J=N, 1,-1) READ(KEUVD, 110) ((KU(I, U), I=1, MP1), J=N, 1, -1) READ(KEUVD, 111) ((KV(I,U), I=1, M), J=NP1, 1, -1) PEAD(KEUVD, 112) ((D(I, J), I=1, M), J=N, 1, -1) CALL CLOSE(KEUVO, 1)  $FOFMAT(GI2)$  $110$ FORMAT (7I2) 111  $FOPMAT(TFE. U)$  $112$ CALL PPT(D, ILINE, KE, KU, KV, M, MP1, N, NP1)  $\mathsf C$ CALL SUBROUTINE TO CONVERT PRIMARY CODES TO INTERMEDIATE CODES C Ċ. CALL BICAO1 (IE, IU, IV, JE, JT, KE, KU, KV, M, MP1, N, NP1) C C WRITE INTERMEDIATE CONDITIONS ON UNIT # IEUVD C C WRITE (IEUVD)IU, IV, IE, JB, JT, D CALL CLOSE (IEUVO, 1) WRITE (ILINE, 130) CALL PRIB(D, ILINE, IE, IU, IV, JB, JT, M, MP1, N, NP1) WRITE (ILINE, 129) Æ. **ELSE**  $\mathsf{C}$ READ INTERMEDIATE DATA ON UNIT # IEUVD  $\mathcal{C}$ C READ(IEUVD) IU, IV, IE, JB, JT, D CALL CLOSE (JEUVD, 1) WRITE (ILINE, 131) IEUVD CALL PRIR(D, ILINF, IE, IU, IV, JB, JT, M, MP1, N, NP1) ENDIF LE (IRSTRT.E.O.O) THEN  $\mathbb{C}$ ZERG INITIAL CONDITIONS  $\mathsf C$ C  $DU 1 1=1+1$ 

```
DQ = 1 - J = 1 + NH(I, J) = 0.U(T, J) = 0.V(T, J) = 0.UHAT(1, J)=0.
            VHAT(L, J) = 0.{\bf 1}CONTINUE
            DO Z = I = 1, MV(I, NP1) = U.VHAT(L,NPI) = 0.\overline{z}CONTINUE
            DO 3 \text{ J}=1 \text{, N}U(MPI, J) = 0.UHAT(MP1, J) = D.
3
            CONTINUE
            N S Q = OWRITE(ILINE, 142)
        ELSE
\mathbb{C}\mathsf CNON-ZERO INITIAL CONDITIONS AVAILABLE
\mathsf{C}READ INITIAL CONDITIONS ON UNIT NO. INPT
Ċ
\mathsf{C}DO 10 J=1, NREC
            READ(INPT) H, U, V, NSO, T
10CONTINUE
            CALL CLOSE (INPT, 1)
\mathbb CFOLLOWING DUMMY STEP WITH DT=0 INITIALIZES UHAT, VHAT
           CALL UFORCE (BB, bL, RR, BT, GU, GV, M, MPI, N, NPI, T)
           CALL VOCAUI(BB, BL, BR, 6T, D, O, , DX, DY, F, G, 60, 6V, H, IE, IU, IV,
            JB, JT, M, MP1, N, NP1, NSO, T, U, UHAT, V, VHAT, XK)
      \mathbf{1}IF(IRSTRT.EQ.2) THEN
               N 5 0 = 0T = U.
            ENDIF
           WRITE(ILINE, 141) NSO, T
            CALL PRINT(H; ILINE, IE, IU, IV, M, MP1, N, NP1, U, V)
       ENDIF
\mathsf{C}129EORMAI('1')
130
       FORMATIZZ'1INTERMEDIATE CONDITIONS AFTER SUBROUTINE BICAG1'ZZ)
       FORMATIZZ 'IINTERMEDIATE CONDITIONS READ FROM UNIT #', I6ZZ)
131
\mathbb CNS=NSO+1
Ċ
\mathsf{C}MAIN COMPUTING LOOP
\mathsf C20
       T = NS*DT
C
       CALL UFORCE (BB, BL, BR, BT, GU, GV, M, MPI, N, NPI, T)
       CALL VCCADI(BB, BL, BR, BT, C, DT, DX, DY, F, G, GU, GV, H, IE, IN, IV,
      1UR, JT, M, MP1, N, NP1, NS, T, U, UHAT, V, VHAT, XK)
\mathsf C\mathbb CPRINTOUT AND SAVING OF VALUES ON UNIT # IOUT
C.
```
 $NNS = NS - NSO$ IF (NNS.GE.NLPST) THEN NNSS=NNS-NLPST MODENNSS-(NNSS/NPT) \*NPT IF (MOD.EQ.O) THEN WRITE (ILINE, 14U) NNS, NS, T WRITE(IOUT) H.U.V.NS,T CALL PRINT(H, ILINE, IE, IU, IV, M, MP1, N, NP1, U, V) ENDIF ENDIF' Ċ. FORMATIZZY STEP NO. (THIS RUN)=", ISZ' CUMULATIVE STEP NO. =", ISZ  $140$ 1' TIME SINCE TIP IN SECONDS IS', E20.6) FORMATIZZ' STEP NO. (RESTART)=', I8Z' TIME SINCE T=0 IN SECONDS IS'  $141$  $*$   $\lfloor$  2  $\rfloor$  +  $\lfloor$   $\rfloor$ FORMATIZZ" ZERO INITIAL CONDITIONS") 142 C  $NSINS+1$ IF (NS-NSO.LE. MCT) GO TO 20 END. SUBPOUTINE PRTB(D, ILINE, KE, KU, KV, JB, JT, M, MP1, N, NP1)  $\mathsf C$ DIMENSION KU(MP1, N), KV(M, NP1), KE(M, N) DIMENSION UB(MP1), UT(MP1), D(M,N) С WRITE (ILINE, 1) WRITE(ILINE, 2) (UB(I), I=1, MP1) WRITE (ILINE, 3) WRITE(ILINE, 2) (UT(I), I=1, MP1) FORMATEZ\* LOWER BOUNDS FOR EACH COLUMN (/°B) - $\mathbf{1}$ FORMATIZZ' UPPER BOUNDS FOR EACH COLUMN  $- JT^{\dagger}/J$ 3  $FORMAT(20I477)$  $\overline{c}$ ENTRY PRT(D, ILINE, KE, KU, KV, M, MP1, N, NP1) WRITE (ILINE, 10) WRITE(ILINE, 11)(U, (D(I,U), I=1, M), J=N, I, -1) WPITE(ILINE, 16) WRITE (ILINE, 15) (U, (KE (I, U), I=1, M), U=N, 1,-1) WRITE (ILINE, 12) WRITE(ILINE, 13) (J, (KU(I, J), I=1, MP1),  $,$  J=N, 1, -1) WRITE (ILINE, 14) WRITE(ILINE,15)(J,(KV(l,J),I=1,M),J=NP1,1,-1)  $\epsilon$ FORMAT(//15X,' DEPTHS'/'  $J^+$  $1C$ FORMAT(7715X,' U VELOCITY CODE\*7\*  $J \cdot Y$  $1\,\mathrm{Z}$ FORMATIZZISX,' V VELOCITY CODE'Z'  $J$   $\bullet$  )  $14$ FORMATIZZISX, ' ELEVATION CODE'Z'  $J^*$ )  $1e$ FORMAT(1x,12,10X,7F5.0)  $11$ FORMAT(1X,12,10X,814)  $13$ FORMAT(1X,12,10X,714) 15 **RETURN** END

SUBROUTINE PRINT(H, ILINE, IE, IU, IV, M, MP1, N, NP1, U, V)  $\mathbf C$ DIMENSION H(M,N),U(MP1,N),V(M,NP1),IE(M,N),IU(MP1,N),IV(M,NP1) CHARACTER LINE\*12(10) C WRITE(ILINE, 1)  $\mathbf{I}$ FORMAT(/\* SURFACE ELEVATION\*)  $00 10 J = N, 1, -1$  $00 11 1=1$ , M  $IF(IE(I, J), EQ, 7)$  THEN  $LINE(1)=$ ELSE ENCODE(12,100,LINE(1))  $H(1, J)$ ENDIF CONTINUE  $11$ WRITE(ILINE, 110) (LINE(K), K=1, M)  $1\,0$ CONTINUE C 100  $FOKMAT(F12.7)$ 110 FORMAT (10412)  $111$ FORMAT(10A12) C WRITE(ILINE,2)  $\overline{c}$ FORMATIZ' U VELOCITY COMPONENT')  $0020 u = N + 1 - 1$  $0.0 - 21 - 1 = 1, MP1$  $IF(LU(I, J).EQ.7)$  THEN  $LINE(1)=$ **ELSE**  $ENCODE$ (12,100,LINE(I)) U(I,J) ENDIF CONTINUE  $21$ WRITE(ILINE, 1111) (LINE(K), K=1, MP1) 20 CONTINUE C. WRITE(ILINE,3)  $3<sub>1</sub>$ FORMAT(/\* V VELOCITY COMPONENT\*) **DO 30 J=NP1,1,-1** DO 31 1=1, MP1  $IF(IV(I, J), EQ, 7)$  THEN  $LINE(1)=$ **ELSE** ENCODE(12,100, LINE(1))  $V(1,0)$ ENDIF  $31$ CONTINUE WRITE(ILINE,110) (LINE(K), K=1, M)  $3C$ CONTINUE  $C_{\rm A}$ RETURN END.

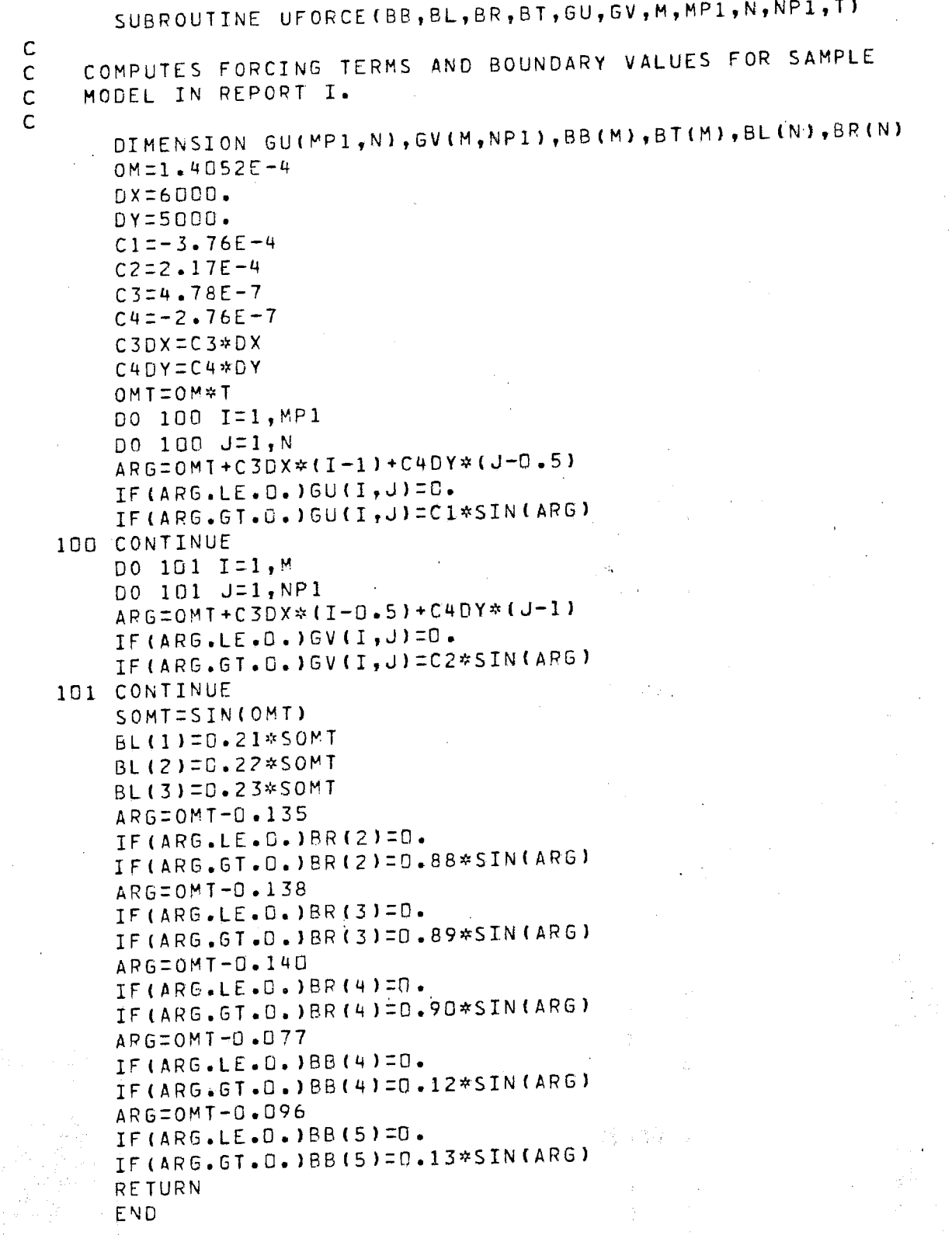

## Output from Sample Model

NO. OF MESHES IN X-DIRECTION = 7 NO. OF MESHES IN Y-DIRECTION  $=$  5<br>TIME STEP = 46.001867 TIME STEP = GRID INTERVAL IN X-DIR  $(M) = 6000.00$ <br>GRID INTERVAL IN Y-DIR  $(M) = 5000.00$ GRID INTERVAL IN Y-DIR (M) = 5000.00<br>ACCELERATION DUE TO GRAVITY = 9.81000 ACCELERATION DUE TO GRAVITY  $=$ CORIOLIS COEFFICIENT =  $.1200 - 003$ QUADRATIC FRICTION COEFFICIENT = .2500-002<br>NUMBER OF TIME STEPS IN THIS RUN = 23 NUMBER OF TIME STEPS IN THIS RUN =

### DEPTHS

ل<br>5

J

J

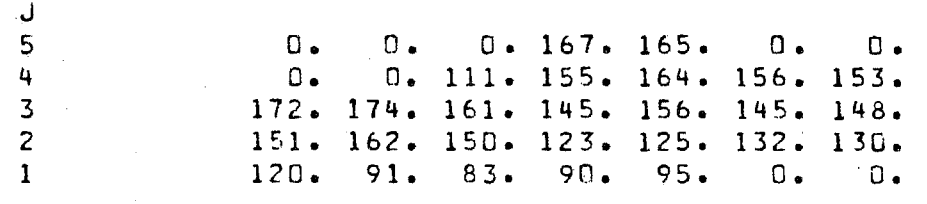

ELEVATION CODE

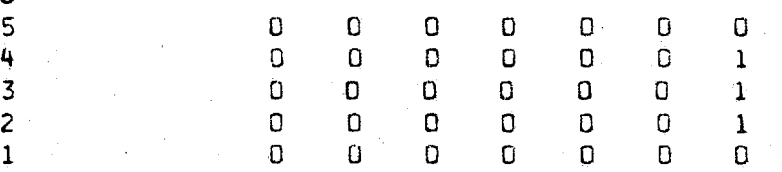

U VELOCITY CODE

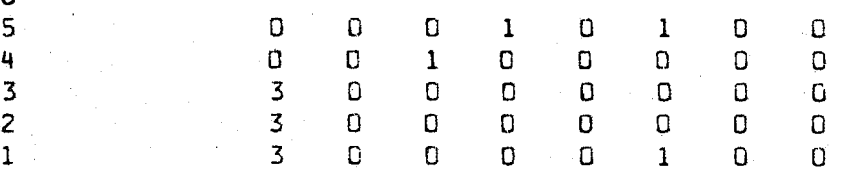

#### V VELOCITY CODE

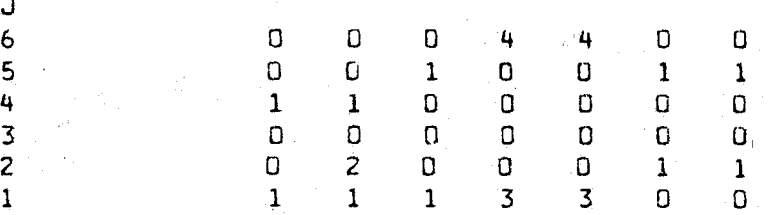
INTERMEDIATE CONDITIONS AFTER SUBROUTINE BICAO1

П r

 $\mathsf{L}$ 

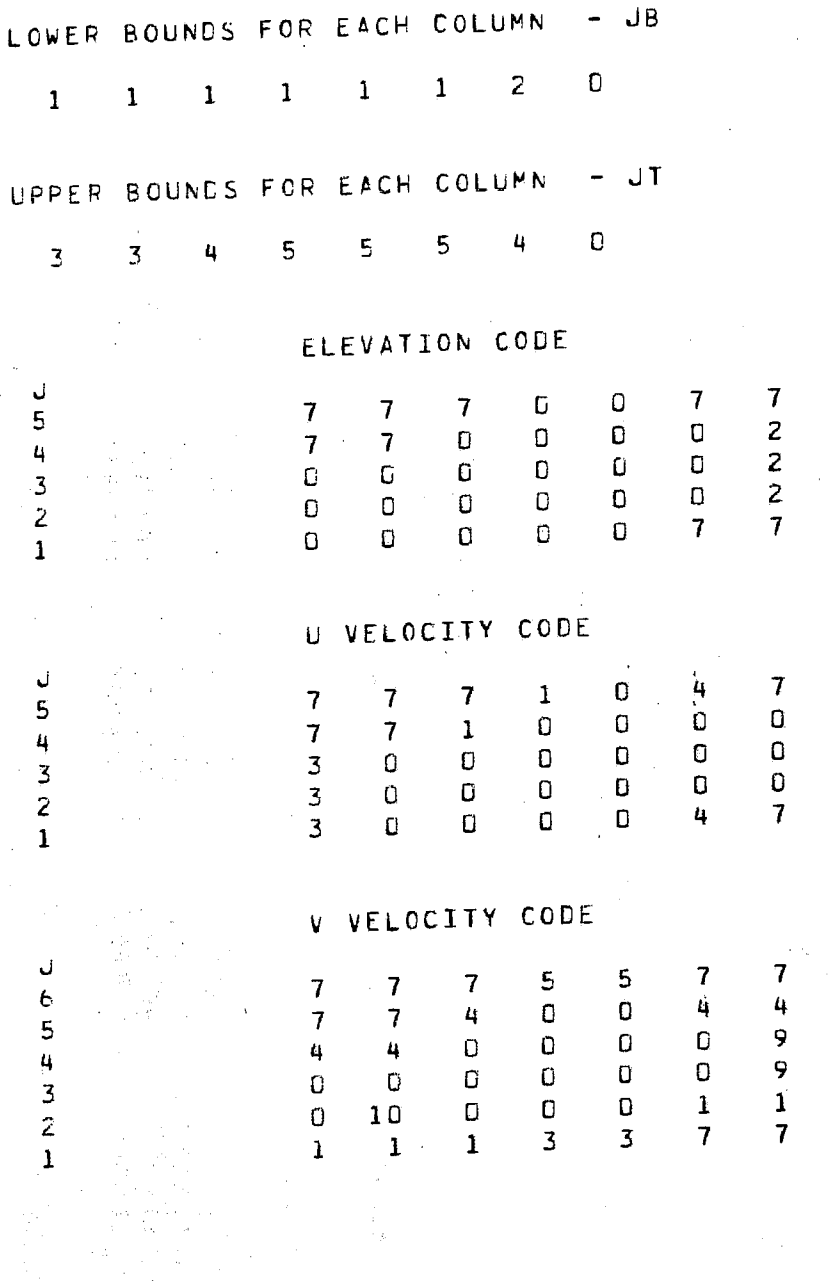

-

 $\begin{array}{c}\n7 \\
7 \\
7 \\
7 \\
7\n\end{array}$ 

## Output from Sample Model

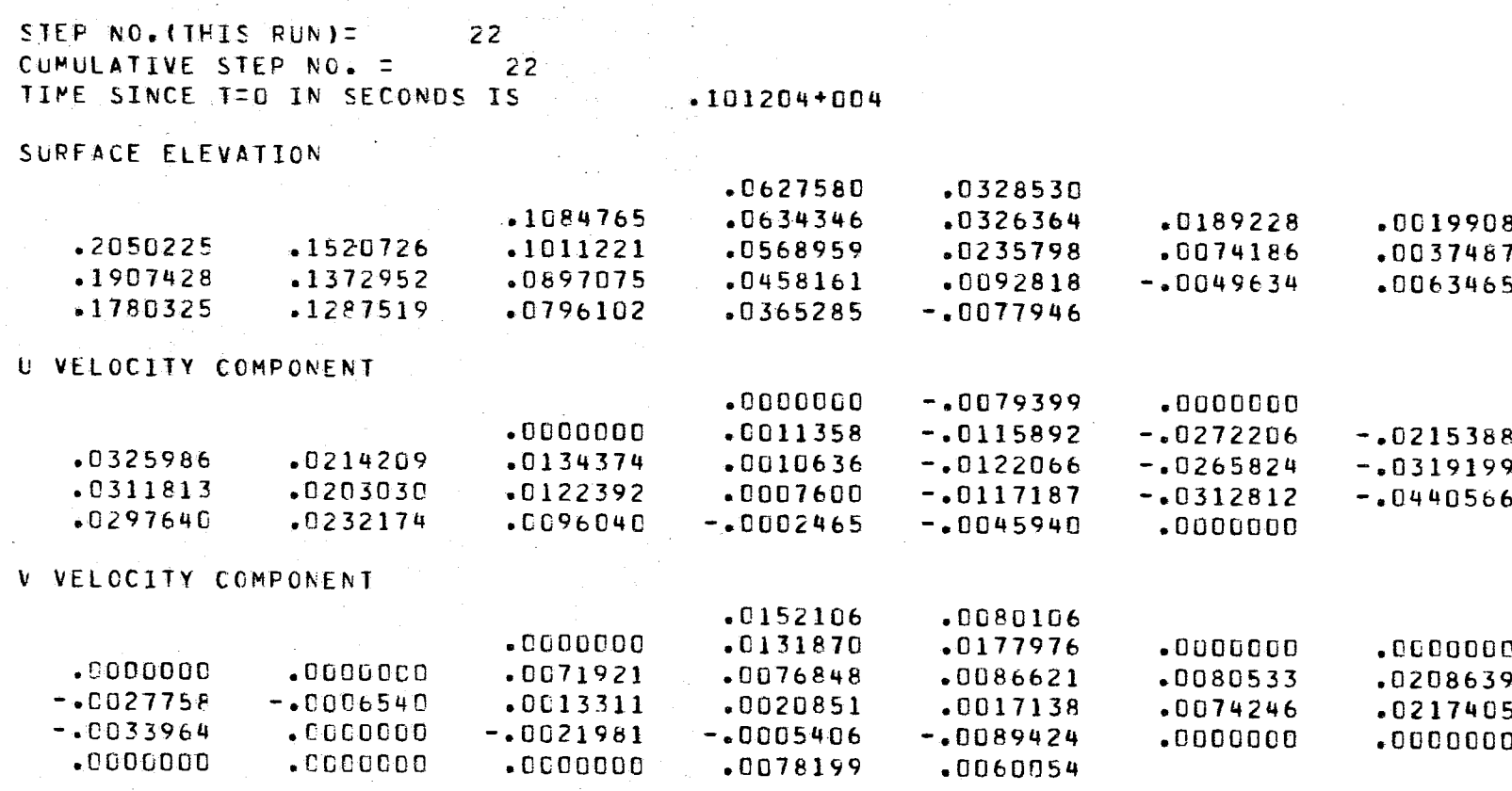

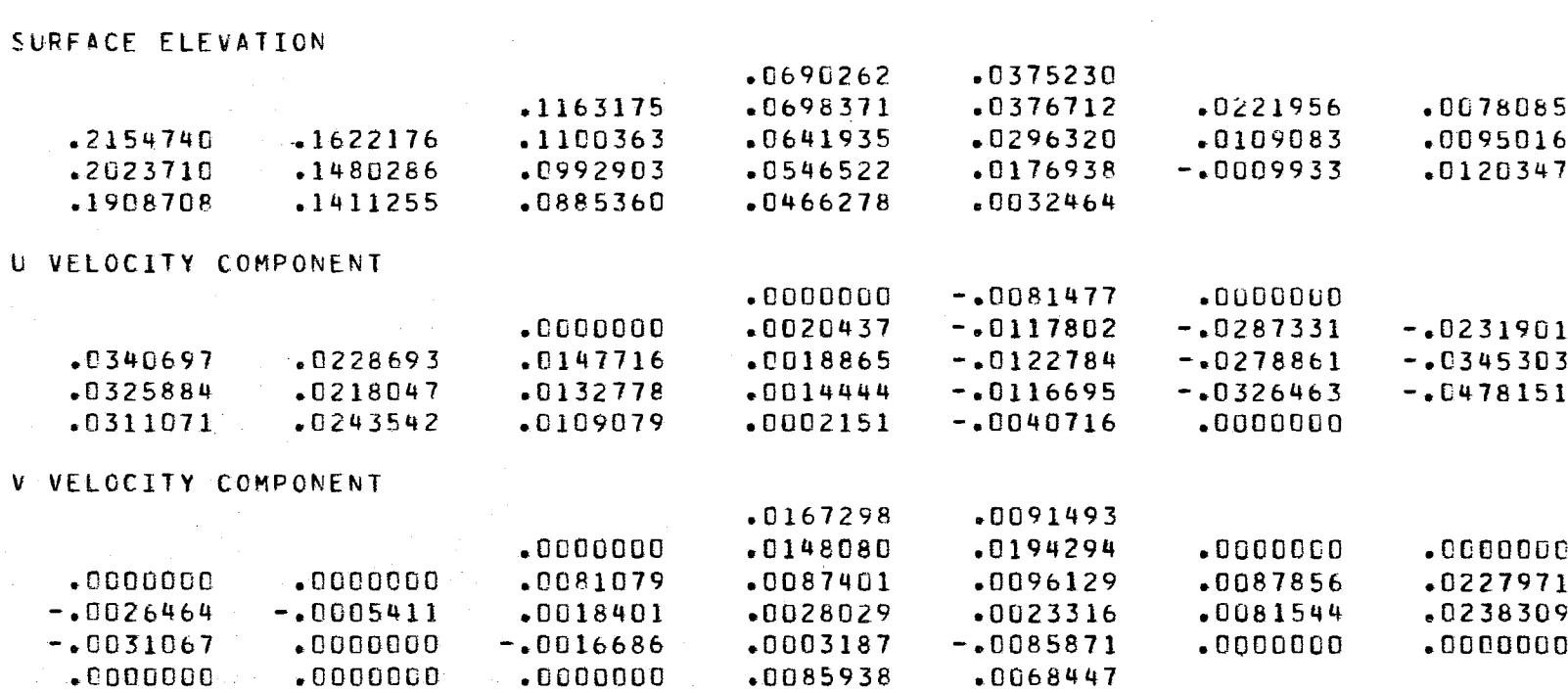

 $105804+004$ 

STEP NO. (TEIS RUN)=

CUMULATIVE STEP NO. = 23 TIME SINCE T=0 IN SECONDS IS

 $23$ 

Amplitude and Phase of Constituent with Frequency

 $\omega = 1.4052 \cdot 10^{-4}$  s<sup>-1</sup> during 11th Cycle of Sample Model SURFACE ELEVATION  $-$  AMPLITUDE (M) 1.7350 1.5325  $.9000$ 1.8498  $1.6320$ 1.4203  $1.1827$  $.8900$ 1.7538  $2 - 2125$ 1.9810 1.5353 1.3196 1.1014  $2 - 1164$ 1.8856 1.6580  $1 - 4368$  $1.0217$  $-8800$  $1.2223$ 2.0197 1.7898 1.5591  $1.3342$  $1.1146$ SURFACE ELEVATION  $-$  PHASE (RAD.)  $-10534$  $-0618$  $-0209$  $-10399$  $-0525$  $-1400$  $-0.661$  $-0146$  $.0092$  $-0314$  $-0.0481$  $-.0745$  $-1380$  $-0001$  $-.0254$  $-0098$  $-0000 -0.0117$  $-10409$  $-10665$  $-1350$  $-0032$  $-10099$  $-0112$  $-10206$  $-0322$ U VELOCITY' - AMPLITUDE (MVS)  $.0000$  $0289$  $.0000$  $.0000$  $.0948$  $-3158$  $8959$  $-2746$  $-2300$  $-2396$  $.2774$  $.2122$  $-41154$  $+4275$  $.0661$  $-2200$  $-2350$  $-2058$  $-1543$  $-0785$  $-2540$  $.9498$  $-2100$  $.1897$  $-2307$  $-1094$  $.0554$  $-0000$ U VELOCITY - PHASE (RAD.)  $-0000 - 1 - 8153$  $.0000$  $-0000$  $-2158 - 1.1724 - 1.9159 - 1.3335$  $-15822 -2.7679 -2.9187$  $-0000$  $-.0720$  $-1378$  $-1925$  $.0000$  $-0.0674$  $-10728$  $-10424$  $-5198$  $1 - 5557$  $1.6063$  $.0053$  $-0699$  $-.1001$  $-0765$  $.0000$  $.0000$ V VELOCITY - AMPLITUDE (M)  $-4205$  $.3737$  $3804$  $.0000$  $.4318$  $.0000$  $.0000$  $.2221$  $-3162$  $-0000$  $.3041$  $-5500$ 1.55566  $.0000$  $.2459$  $.0247$  $-1182$  $.1962$ 1.5948  $.0108$  $-5.578$  $-0339$  $.0000$  $.0769$  $-1373$  $-1510$  $\mathbb{R}$  .0000  $.0000$  $.0000$  $.0000$  $.1200$  $.1300$  $.0000$ V VELOCITY - PHASE (RAD.)  $-0534$  $-0.0618$  $.0000$  $-10923$  $0183$  $-0000$  $.0000$  $-0000$  $-11736$  $7.2291$  $-1.5365 - 1.0468 - 1.0974$  $-0000$  $-13545$  $-.2107$  $-3358$  $-1.8374 - 1.5184 - 1.5664$  $-15647$  $-10989$  $-1984$  $-0.3342$  $-0000$  $-1655$  $-0000$  $.0000$ 

 $.0000$ 

 $.0000$ 

 $.0000$ 

 $-.0770$ 

 $-0.0960$